Fachhochschule Weihenstephan Fachbereich Land- und Ernährungswirtschaft Studiengang Landwirtschaft

# Diplomarbeit

## **Optimierung des Ausdauerindexes bei Deutschem Weidelgras (***Lolium perenne***) für bayerische Grenzlagen**

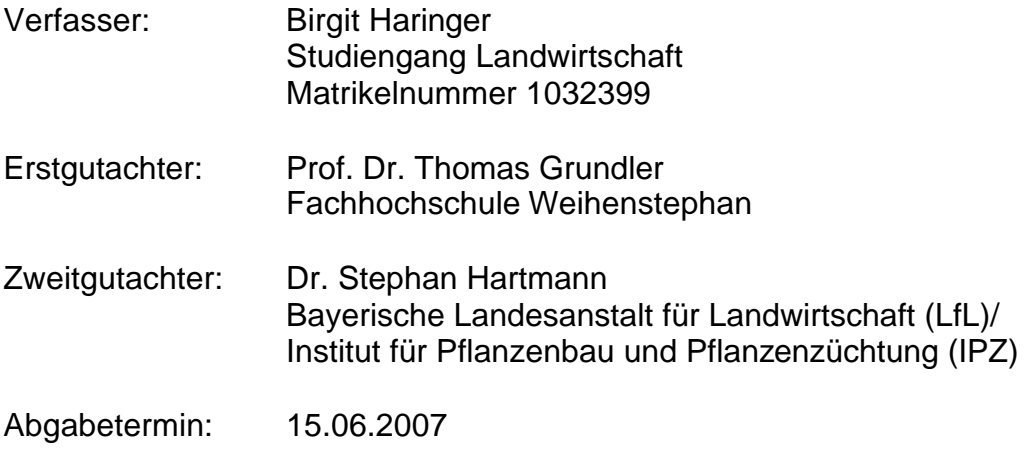

## **Inhaltsverzeichnis**

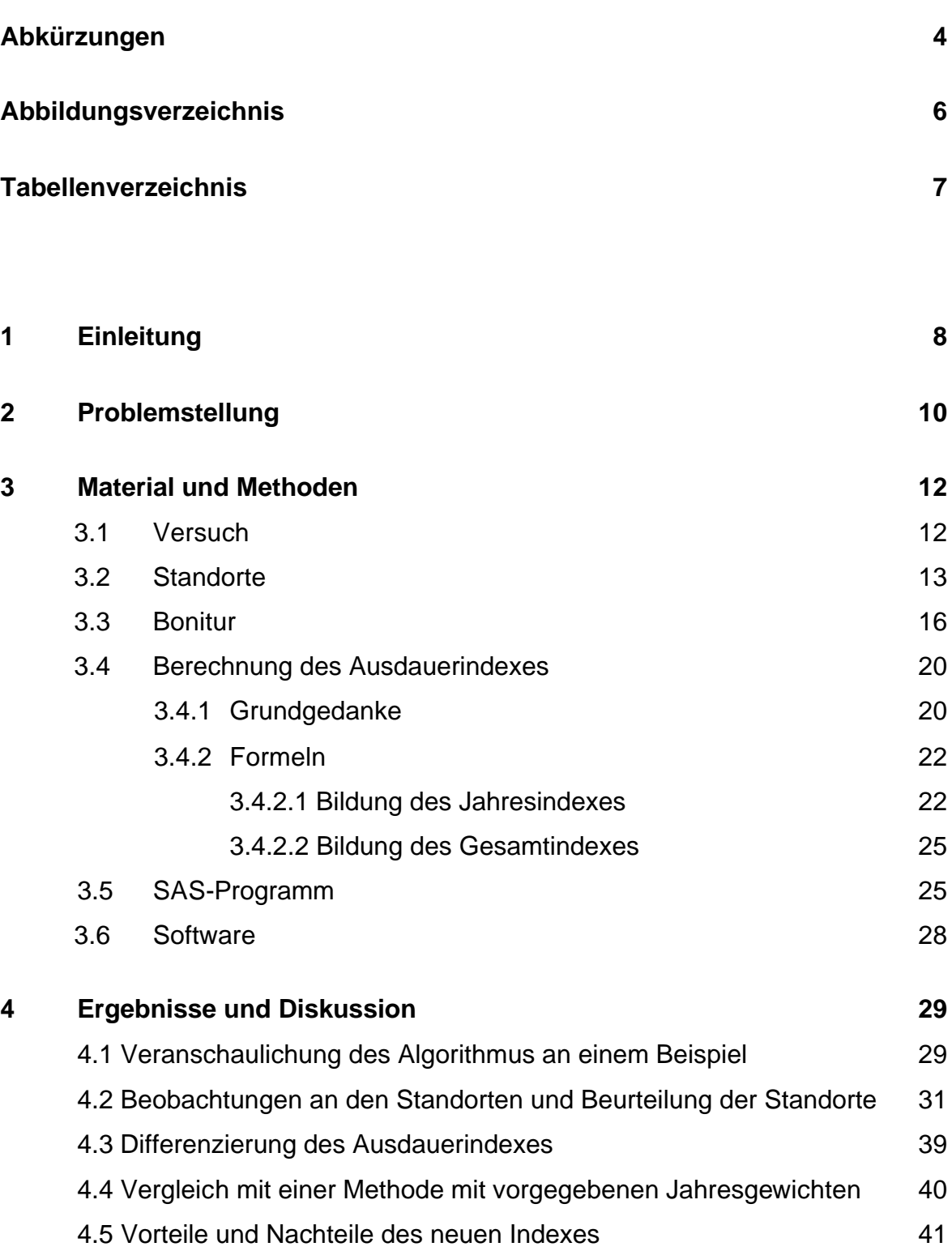

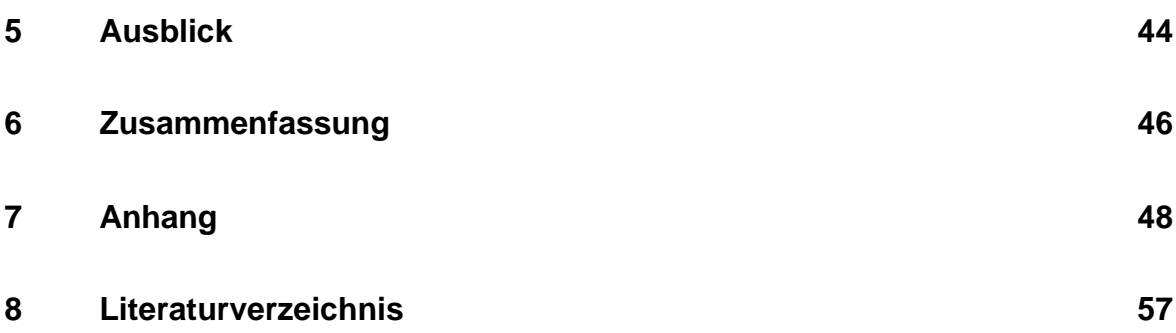

## **Abkürzungen**

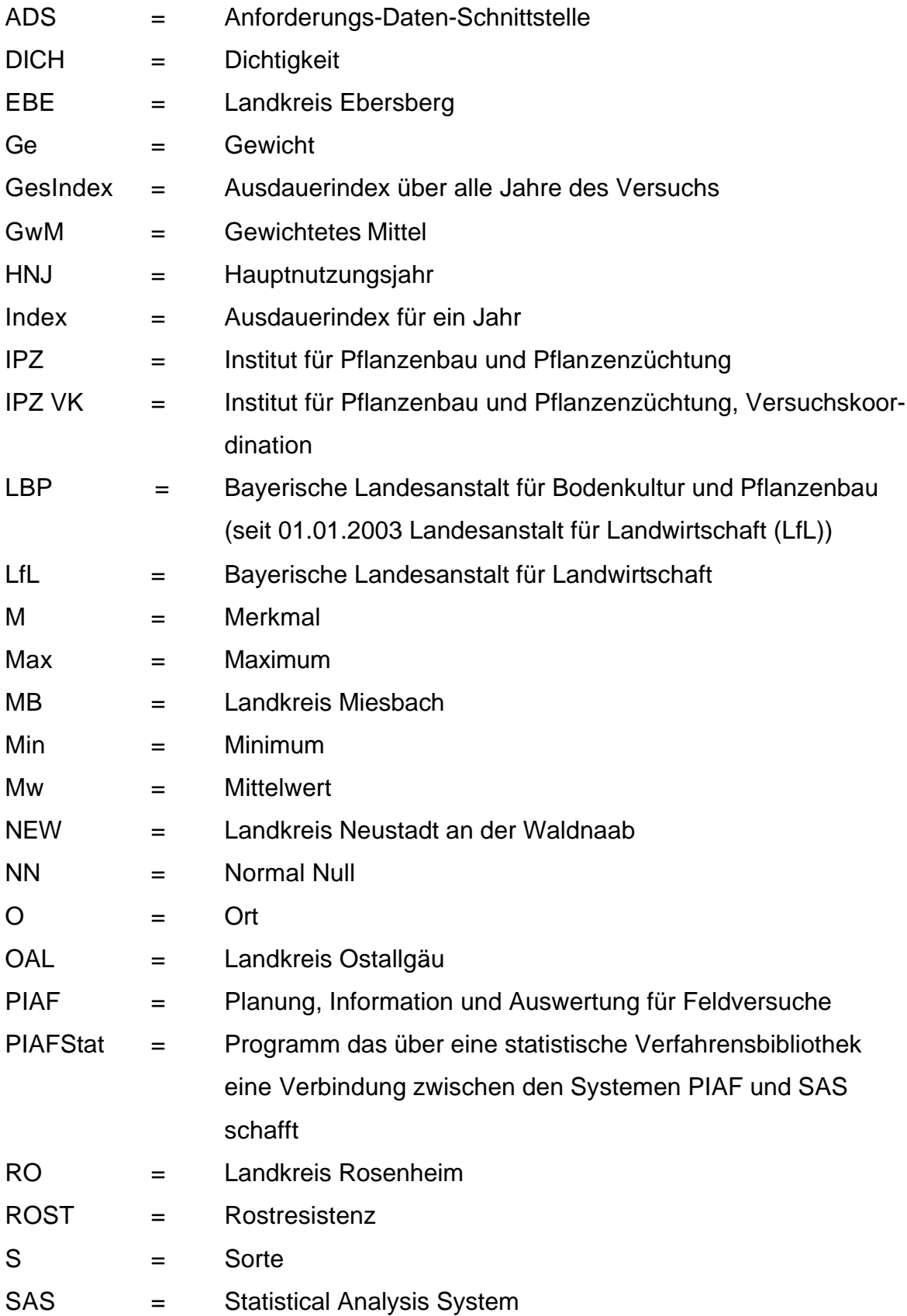

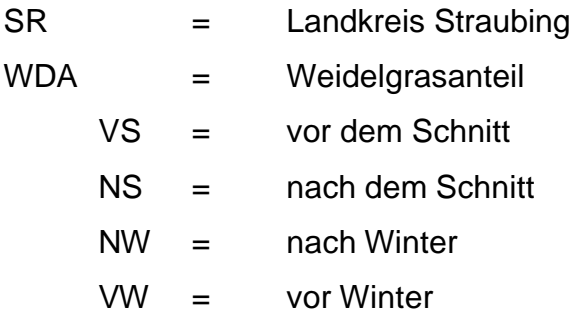

## **Abbildungsverzeichnis**

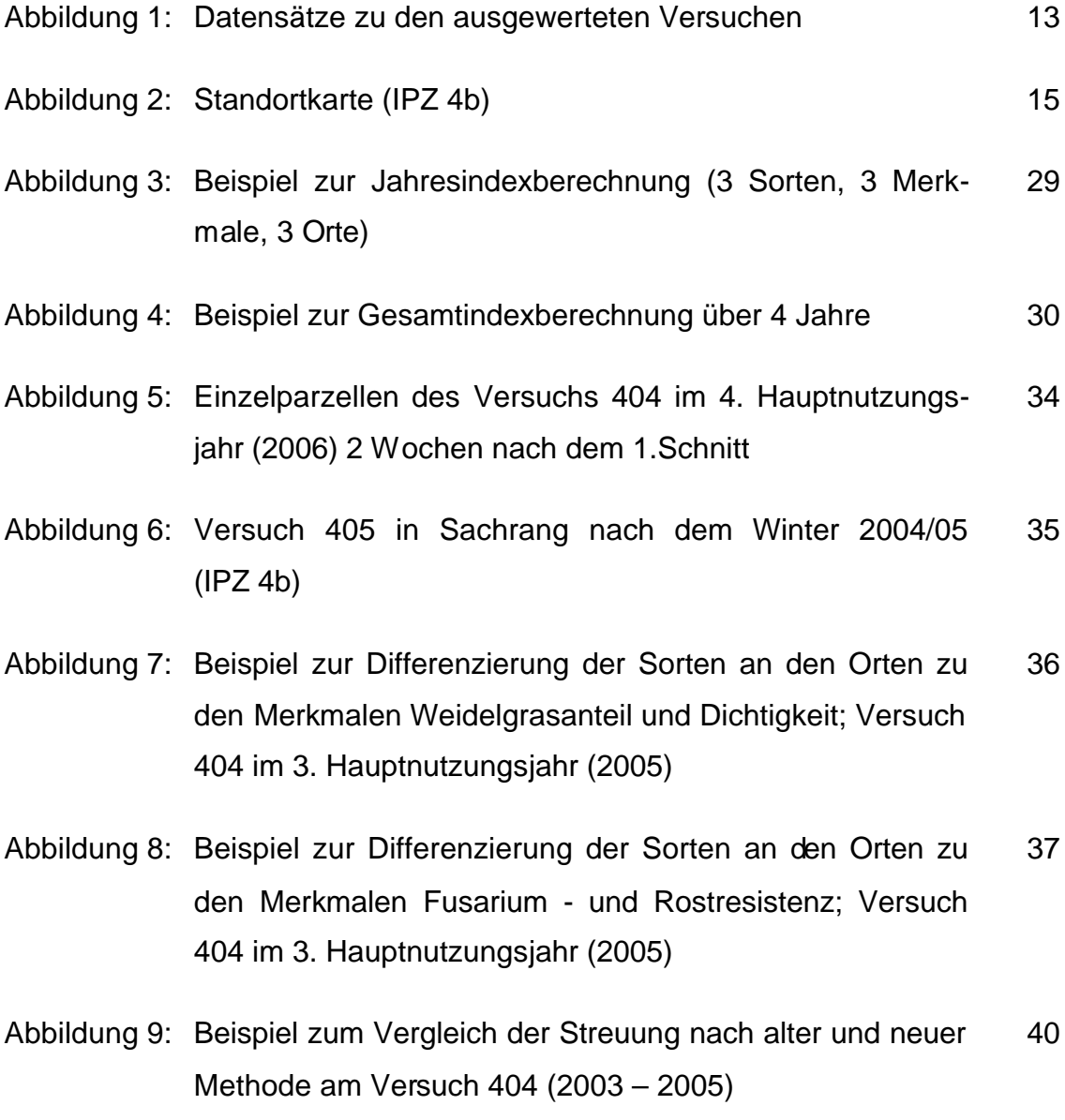

## **Tabellenverzeichnis**

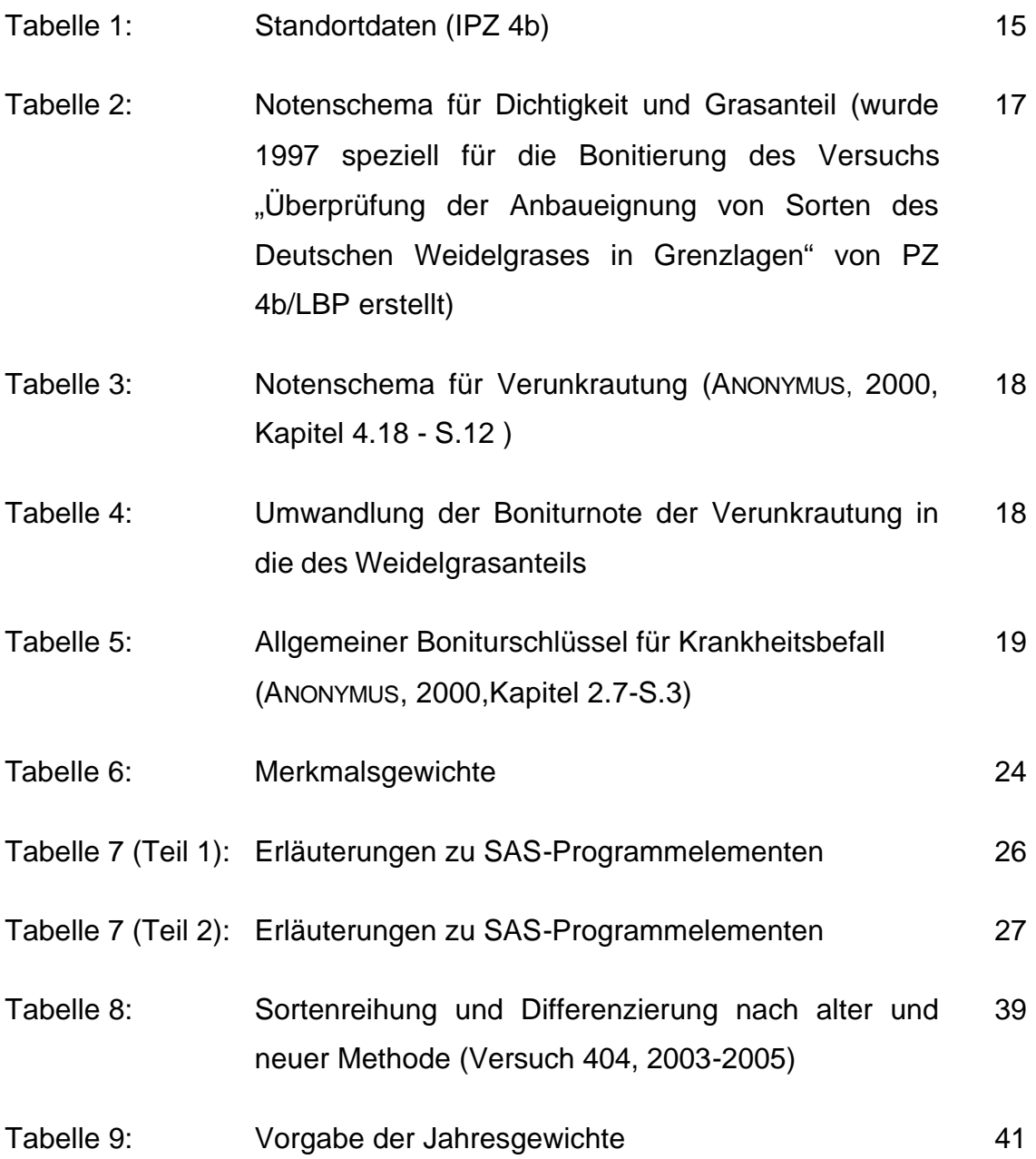

### **1 Einleitung**

Deutsches Weidelgras ist eines der bedeutendsten Futtergräser des gemäßigten Klimas. Als Ursprungsgebiet nimmt man das Mittelmeergebiet und den nahen Osten an. Zum ersten Mal wird es 1677 in Oxfordshire in England erwähnt. Sein Auftreten ist bei kälterem Klima begrenzt, jedoch wurde es in den Alpen noch bis 2000 m Höhe gefunden (HOFFMANN, 1985, S. 383). Andere Literaturstellen setzen die Grenzen von Deutschem Weidelgras jedoch deutlich tiefer an. So kommt es laut HUBBARD (1973, S. 150) in den Alpen nur bis zu einer Höhe von 1100 m vor. CONERT (2000, S. 393) berichtet von Vorkommen in mittleren Gebirgslagen bis zu einer Höhe von 1480 m im Schwarzwald bzw. von 1750 m in den Alpen.

Bei ausreichender Düngung und intensiver Schnitt- und Weidenutzung werden hohe Erträge erzielt. Somit ist das Deutsche Weidelgras für die landwirtschaftliche Nutzung von großer Bedeutung. Außerdem zeichnet sich dieses Untergras durch hohe Trittverträglichkeit und Ausbildung einer dichten Narbe aus. Vor allem wegen seiner kurzen Winterruhe ist es recht frostempfindlich, besitzt aber in Abhängigkeit von der Sorte ein gutes Regenerationsvermögen. (ANONYMUS, 2005, S. 37; KLAPP, OPITZ V. BOBERFELD, 2006, S. 155/156)

Für das Dauergrünland Bayerns sind Winterhärte und eine gute Ausdauer von hoher Bedeutung. In Grenzlagen sind in dem breiten Spektrum, der für die landwirtschaftliche Nutzung geeigneten Sorten des Deutschen Weidelgrases, deutliche Unterschiede in der Auswirkung von Kahlfrösten, lang andauernder Schneebedeckung und Spätfrösten zu beobachten. Beeinflusst werden Winterhärte und Ausdauer sortenabhängig durch die Resistenz gegen Krankheiten, durch die Einlagerungsfähigkeit von Reservestoffen und durch die Regenerationsfähigkeit. Schneeschimmel (*Microdochium nivale* (syn. *Fusarium nivale*) und andere Fusariumarten) zum Beispiel führt in schneereichen Lagen zu starken Ertragsdepressionen bis hin zu Totalausfällen, da der Erreger unter der Schneedecke besonders gute Bedingungen für seine Entwicklung findet (VOIGTLÄNDER, JACOB, 1987, S. 196-198, S. 269-271).

Deshalb ist es für die Neuanlage und Nachsaat von Dauergrünland in den auswinterungsgefährdeten Lagen Bayerns besonders wichtig, dass auf die richtige Auswahl von möglichst winterharten und ausdauernden Sorten geachtet wird. Diese Eigenschaften sind in diesen Gebieten unbedingt notwendig, um langfristig einen guten Ertrag zu gewährleisten und eine hohe Futterqualität zu erhalten, da sich in auftretenden Lücken rasch minderwertigere Arten ansiedeln können (KLAPP, OPITZ V. BOBERFELD, 2006, S. 156; BRÜNNER, SCHÖLLHORN, 1972, S. 28 ).

Das Institut für Pflanzenbau und Pflanzenzüchtung (IPZ) der Bayerischen Landesanstalt für Landwirtschaft (LfL) führt seit mehr als 30 Jahren den Sortenversuch zur "Überprüfung der Anbaueignung von Sorten des Deutschen Weidelgrases in Grenzlagen" durch. Mit diesem Versuch werden durch Bonitierung verschiedener, die Winterhärte und Ausdauer wiederspiegelnden Merkmale, die Sorten entsprechend ihrer Eignung für Grenzlagen beurteilt. Der Versuch wird alle zwei Jahre mit den vom Bundessortenamt neu zugelassenen Sorten und einigen langjährig geprüften Vergleichssorten neu angelegt. So werden in der Regel etwa 20 Sorten in Grenzlagen liegenden Orten, die Auswinterungsschäden an Deutschem Weidelgras erwarten lassen, über vier Hauptnutzungsjahre geprüft. Die Ergebnisse dieses Sortenversuchs bilden die Grundlage für die Sortenempfehlung von Deutschem Weidelgras für Dauergrünland in Bayern.

## **2 Problemstellung**

Aus den im Sortenversuch zur "Überprüfung der Anbaueignung von Sorten des Deutschen Weidelgrases in Grenzlagen" erhaltenen Bonituren wurde bisher für jede Sorte über alle Bonituren (Wiederholungen, Merkmale, Hauptnutzungsjahre) ein arithmetisches Mittel gebildet. Dieser Wert entspricht dem Ausdauerindex der Sorte. Dabei floss jede einzelne Bonitur gleichgewichtet in die Auswertung ein. Dadurch beeinflussten Standorte mit einer größeren Anzahl von Bonituren die Bildung des Ausdauerindex stärker, als Standorte die nur wenige Boniturnoten zur Berechnung liefern. Es konnte vorkommen, dass durch Orte mit geringer Differenzierung aber häufiger Bonitur Sortenunterschiede, die sich durch stark differenzierende Orte mit wenig Bonituren herausstellten, wieder reduziert wurden.

Um eine differenzierende Sortenbeurteilung zu erhalten sind sowohl ein zu geringer (oder fehlender) wie auch ein zu hoher Druck für ein optimales Ergebnis ungünstig. So tritt bei zu geringem oder fehlendem Druck keine ausreichende Differenzierung auf. Auch bei zu hohem Druck treten keine deutlichen Unterschiede auf, da Träger niedriger und mittlerer Ausprägungsstufen ebenfalls eine zu starke Ausprägung zeigen. Bei Freilandversuchen ist jedoch selbst bei sorgfältigster Standortwahl das Ausmaß der Differenzierung quantitativer Merkmale von der deutlich schwankenden Interaktion von Standort und Hauptnutzungsjahr mit den geprüften Genotypen abhängig. Um eine gute Aussagefähigkeit eines Versuchs zu erhalten ist daher die Wahl eines geeigneten Standortes von grundlegender Bedeutung.

Das Ziel der Arbeit ist, einen von Hartmann vorgeschlagenen allgemeinen Algorithmus auf seine Anwendbarkeit zur Gewichtung unterschiedlich differenzierender Orte und Hauptnutzungsjahre zu prüfen. Dabei sollte dieser konkret zur Optimierung des Indexwertes für die "Sorteneignung für Grenzlagen in Bayern" verwendet werden.

Durch eine Gewichtung der Orte je nach aufgetretener Streuung der einzelnen Merkmale soll die Bedeutung der einzelnen Standorte berücksichtigt werden. Die Hauptnutzungsjahre werden nach der jeweiligen Differenzierung des Jahresindex der Sorten gewichtet. Somit soll eine bessere Verdeutlichung der Sortenunterschiede im Gesamtmerkmal Winterhärte und Ausdauer erreicht werden.

## **3 Material und Methoden**

### **3.1 Der Versuch**

Als Datengrundlage dienen die im Rahmen der "Überprüfung der Anbaueignung von Sorten des Deutschen Weidelgrases in Grenzlagen" am Institut für Pflanzenbau und Pflanzenzüchtung der LfL erhobenen Bonituren. Diese Versuchsreihe wird alle zwei Jahre mit in diesem Zeitraum neu zugelassenen Sorten und einigen bereits geprüften Vergleichssorten mit jeweils vier Wiederholungen an Standorten, an denen es regelmäßig zu Auswinterungsschäden bei Deutschem Weidelgras kommt, neu angelegt. Dabei sollten unter den Vergleichssorten sowohl besonders anfällige als auch sehr resistente Typen enthalten sein, um beim Auftreten von Schädigungen durch Krankheiten und durch Schneebedeckung und Frost im Winter eine entsprechende Differenzierung zu erhalten.

Die Versuchsdauer beträgt Anlagejahr plus vier Hauptnutzungsjahre. In jedem Hauptnutzungsjahr werden bis zu 6 Schnitte durchgeführt. Nach jedem Schnitt erfolgt eine bedarfsgerechte Düngung.

Der Versuch besaß bis 1995 nur eine Wiederholung (Doppelparzellen), danach zwei Wiederholungen (Doppelparzellen). Ab dem Jahr 2000 wurde der Versuch mit vier Wiederholungen (Einzelparzellen) angelegt. Durch die höhere Anzahl der Wiederholungen wird der Versuchsfehler reduziert, der vor allem von Ungleichmäßigkeiten des Bodens herrührt. Durch den Wechsel von Doppel- zu Einfachparzellen entstehen nicht die, wie sonst zwangsläufig damit verbundenen Nachteile, wie höherer Flächenbedarf, höherer Zeitaufwand für Pflege oder höhere Kosten. (MUNZERT, 1992, S.18). Es steigt jedoch die Gefahr bei einzelnen Versuchsgliedern Wiederholungen zu verlieren (etwa durch Mäusebefall), da das Abtrennen von Parzellenteilen nun kaum noch möglich ist.

Für die Überprüfung der Anwendbarkeit des Algorithmus wurden die vier aktuellsten Versuche der Versuchsreihe ausgewählt. Dabei werden jeweils die bereits vorhandenen Ergebnisse nach der bisherigen Auswertungsmethode und die neu nach dem Algorithmus ermittelten Ergebnisse verglichen. Abbildung 1 soll einen Überblick über die vorhandenen Versuchsdaten geben.

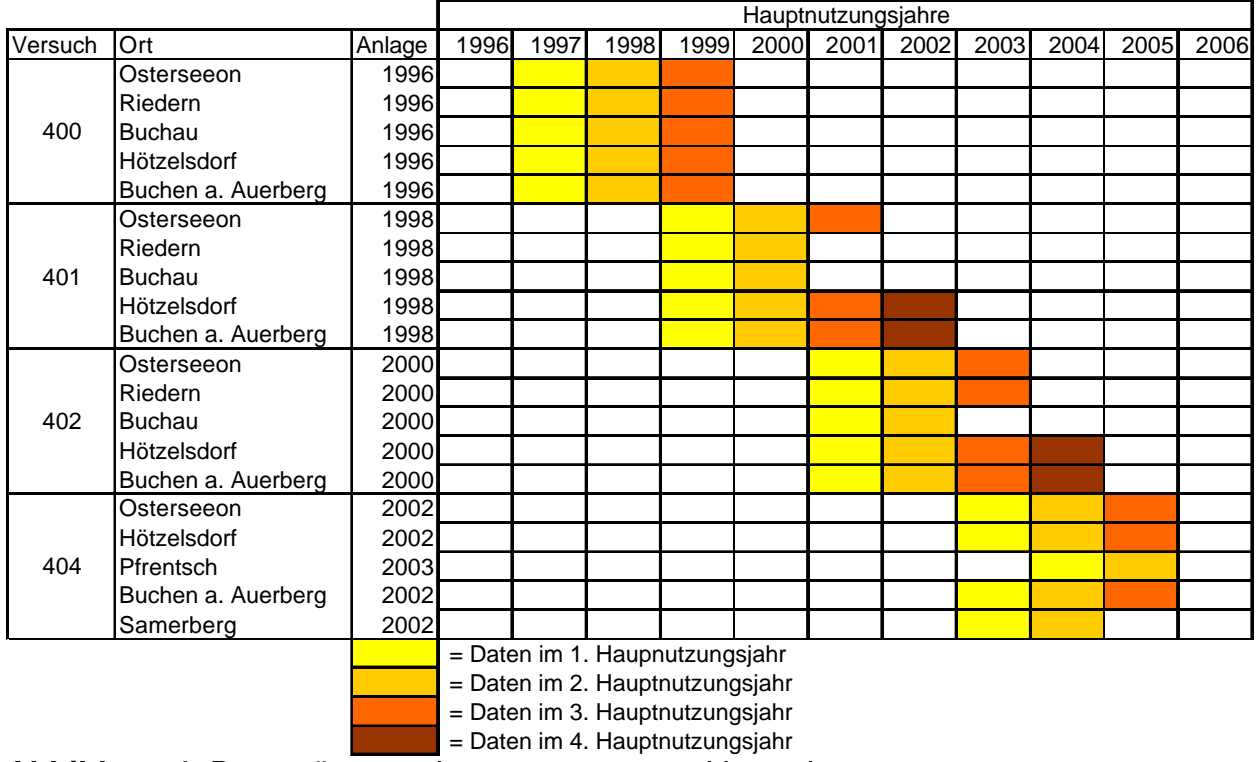

**Abbildung 1:** Datensätze zu den ausgewerteten Versuchen

Der größte Teil der Daten lag schon in einem geeigneten Excelformat für die nötige Umwandlung in einen SAS-Datensatz vor. Einige Daten von älteren Versuchen mussten noch komplett in PIAF aufgenommen werden, da PIAF an der LfL erst seit 2001 zur Planung und Auswertung von Versuchen genutzt wird (VOIT, 2002). Der so erhaltene Datensatz wurde von IPZ VK in eine ADS-Datei umgewandelt, woraus man daraufhin mit Hilfe von PIAFStat und des von IPZ VK erstelltem Verfahren PIAF2XLSUNDSORTE (exportiert Datensätze einschließlich der Spalte mit Sortennamen nach Excel) ebenfalls das geeignete Excelformat erhielt. Damit konnten, nach Umwandeln in einen SAS-Datensatz, die Berechnungen zum Ausdauerindex mit dem SAS-Programm durchgeführt werden.

## **3.2 Standorte**

Für die Vergleichbarkeit der Ergebnisse des Versuchs ist es günstig, über lange Zeiträume immer die gleichen Standorte für den Versuch zur Verfügung zu haben. Abgeschlossene Versuchsvorhaben werden markiert, so dass weiterhin ein parzellenexakter Zugriff auf die Versuchsfläche erhalten bleibt. Neuanlagen dieser Versuchsserie werden deshalb nach Möglichkeit nicht auf ehemaligen Versuchsflächen angelegt. Diese Maßnahme und auch die lange Versuchslaufzeit führen jedoch über die Jahre zu einem nicht unerheblichen Flächenbedarf.

Ein Grund für einen Standortwechsel kann daher sein, dass keine neuen, noch nicht für Versuche genutzten Flächen zur Verfügung stehen.

Die optimale Vorausetzung für die Bonitierungen, dass alle Bonituren eines Versuchs von derselben Person durchgeführt werden, ist aufgrund der weiträumigen Verteilung der Versuchsstandorte, wie auf Abbildung 2 der Standortkarte zu sehen ist, nicht einzuhalten. Die Verteilung der Standorte auf möglichst viele Gebiete welche die Eigenschaften der Grenzlagen aufweisen ist notwendig, um einen möglichst breiten Umweltbereich mit den erhaltenen Ergebnissen abzudecken. Allerdings wird versucht jeweils an den einzelnen Standorten immer nur durch eine Person zu bonitieren. Wie in jeder Versuchsreihe ist die vollständige Erhebung der Bonituren an allem Prüfstandorten von großer Bedeutung für die spätere Auswertung.

In Abbildung 1 ist zu sehen, dass die Versuchsdurchführung am Standort Buchau nach Beendigung des Versuches 402 abgebrochen wurde. Dafür konnte ab dem Versuch 404 der Standort Samerberg dazugenommen werden, der ähnliche Eigenschaften erwarten lässt.

Die Darstellung der Standortdaten in Tabelle 1 soll eine Übersicht über die Standortunterschiede in den ausgewerteten Versuchen geben. Die Höhenlage variiert zwischen 494 m und 1300 m über NN. Das langjährige Jahresmittel der Tagestemperatur bewegt sich in einem Bereich von 6,2 °C und 7,5 °C. Die Niederschlagsmengen an den verschiedenen Standorten reichen von 650 mm bis 1600 mm im langjährigen Jahresmittel. Damit wird deutlich, dass witterungsbedingte Standortunterschiede auftreten. Auf die konkreten Auswirkungen der Standortunterschiede auf den Versuch wird in Kapitel 4.2 genauer eingegangen.

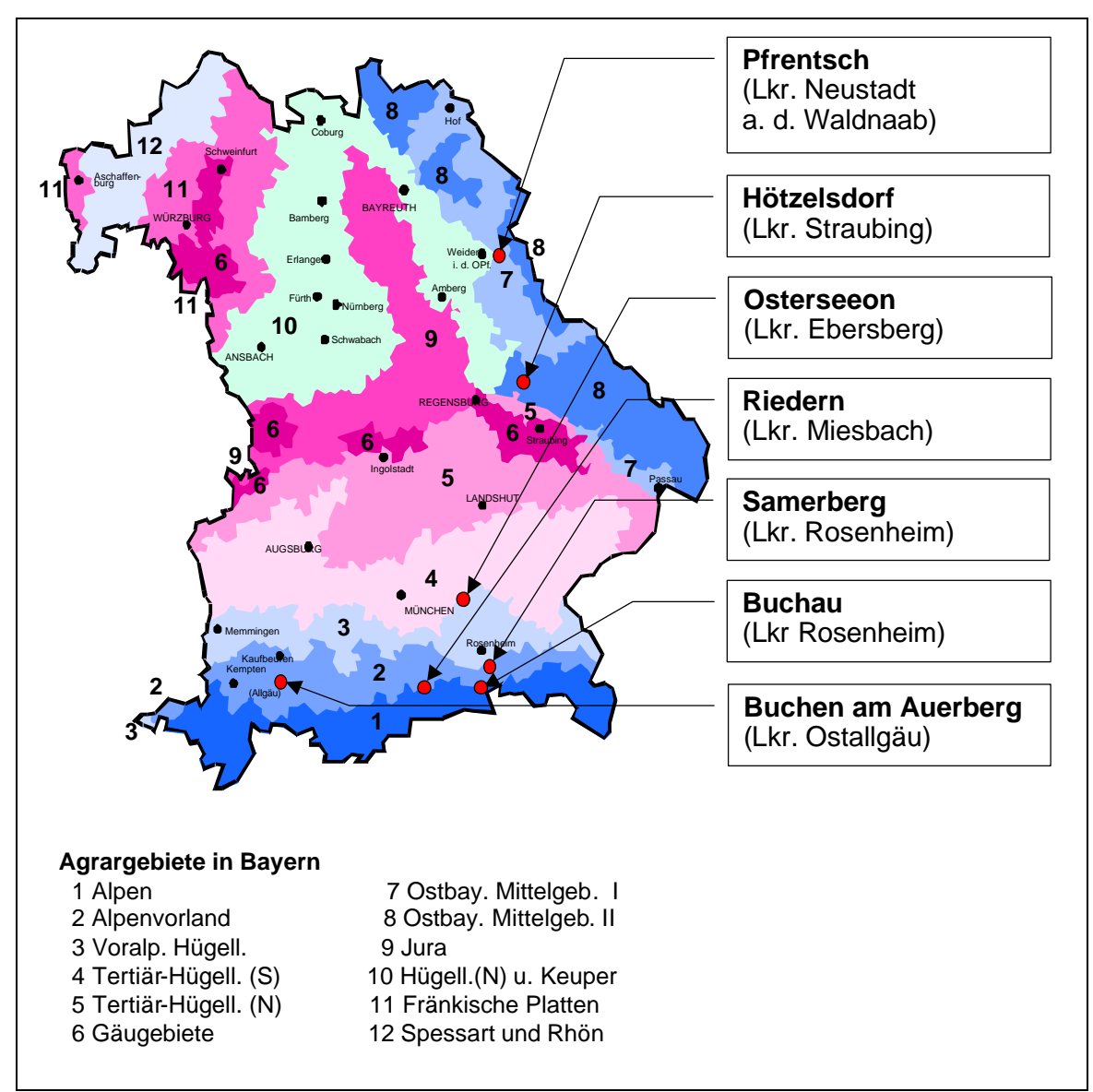

**Abbildung 2:** Standortkarte (IPZ 4b)

|                          | Langjähriges Jahresmittel | Höhe über                        |           |  |
|--------------------------|---------------------------|----------------------------------|-----------|--|
| Versuchsort / Landkreis  | Niederschlag<br>mm        | mittlere Tages-<br>temperatur °C | <b>NN</b> |  |
| Pfrentsch / NEW          | 650                       | 7,0                              | 494       |  |
| Hötzelsdorf / SR         | 1000                      | 6,2                              | 650       |  |
| Osterseeon / EBE         | 994                       | 7,5                              | 560       |  |
| Riedern / MB             | 1600                      | 6,4                              | 764       |  |
| Samerberg / RO           | 1200                      | 6,5                              | 705       |  |
| Buchau / RO              | 1417                      | 6,9                              | 710       |  |
| Buchen a. Auerberg / OAL | 1300                      | 6,5                              | 920       |  |

**Tabelle 1:** Standortdaten (IPZ 4b)

## **3.3 Bonitur**

Die Bonitur erfolgt nach einer Skala von 1 bis 9, wobei die Note 1 für eine sehr geringe, die Note 5 für eine mittlere und die Note 9 für eine sehr starke Ausprägung steht. Der Notenskala liegt eine Skala mit Prozentintervallen zugrunde. Die Skala reicht von 0 bis 100% und die Prozentbereiche werden entsprechend der Prüfmerkmale den Noten zugewiesen (Beispiele: Tabelle 2, 3 und 5). Anhand dieses Notenschemas können die Noten einheitlich zugeordnet werden.

Da die Bonitur subjektiv beeinflusst ist, sollte ein Versuch stets von derselben Person bonitiert werden. Dadurch werden alle Versuchsglieder nach einem möglichst einheitlichem Maßstab bewertet (MUNZERT, 1992, S. 43-45).

Bei der Bonitur anhand einer Ordinalskala (hier: Noten von 1 bis 9) handelt es sich um qualitative Prüfmerkmale (MUNZERT, 1992, S. 48; SACHS, 1984, S. 46, S. 107). Dies bedeutet, dass vor einer statistischen Bearbeitung geprüft werden muss, ob die gewählte Anwendung zulässig und sinnvoll ist ( HAUFE, 1988, S. 18).

Außerdem ist zu erwähnen, dass grundsätzlich absolut bonitiert wird, d.h. entsprechend dem tatsächlichen Stand oder Befall. (ANONYMUS, 2000, Kapitel 2.6 - S. 2) "Dies bedeutet, dass z.B. in Jahren höherer Ausprägung des zu bonitierenden Merkmals die höheren Noten zu vergeben sind. Nur so lassen sich Unterschiede zwischen den Varianten in ihrer Ausprägung weitgehend "obiektiv" (vergleichbar) darstellen." (WAGNER; PREDIGER, 1989, Gruppe A Kapitel 9 - S. 3).

Für die Bewertung des Versuchs zur "Überprüfung der Anbaueignung von Sorten des Deutschen Weidelgrases in Grenzlagen" werden folgende Bonituren benötigt (HARTMANN, RÖßL, 2003, S. 10/11):

## • **Dichtigkeit = DICH**

(entspricht gegenläufig "Lückigkeit")  $1 =$  sehr schütter,  $9 =$  sehr dicht Bonitur des Anteils der Fläche an Deutschem Weidelgras in Prozent zur Gesamtfläche der Prüfparzelle.

### • **Grasanteil (am Gesamtaufwuchs) = WDA**

 $1 =$  sehr gering,  $9 =$  sehr hoch (entspricht gegenläufig Verunkrautung) Bonitur des Massenanteils von Deutschem Weidelgras in Prozent am Gesamtertrag der Prüfparzelle.

**Tabelle 2:** Notenschema für Dichtigkeit und Grasanteil (wurde 1997 speziell für die Bonitierung des Versuchs "Überprüfung der Anbaueignung von Sorten des Deutschen Weidelgrases in Grenzlagen" von PZ 4b/LBP erstellt)

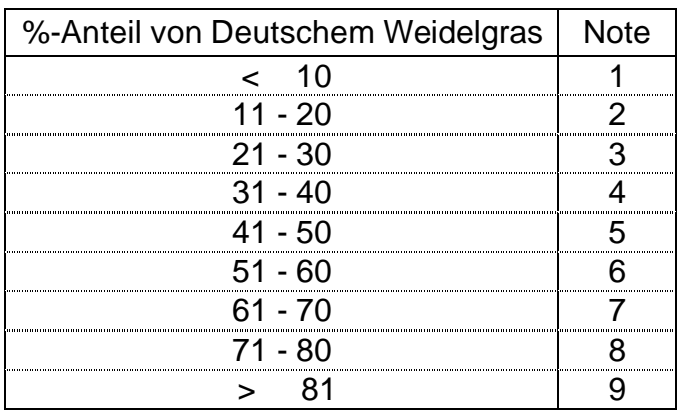

Die Bonituren Weidelgrasanteil und Dichtigkeit werden jeweils vor Winter (Ende der Vegetationsperiode), nach Winter (etwa 14 Tage nach Vegetationsbeginn), direkt vor jedem Schnitt und etwa 14 Tage nach jedem Schnitt erhoben.

In den älteren Versuchen (bis zum Jahr 2000) wurden noch die Merkmale Verunkrautung und Lückigkeit bonitiert. Sowohl die Umrechnung der Noten von Lückigkeit in Dichtigkeit, als auch für die Umrechnung von Verunkrautung in Grasanteil ist umständlich, da für Lückigkeit und Verunkrautung eine andere Bonitierungsskala verwendet wurde als für Weidelgrasanteil und Dichtigkeit.

| %-Verunkrautung | <b>Note</b> |
|-----------------|-------------|
|                 |             |
|                 |             |
| ჩ - 10          |             |
| 11 - 15         |             |
| $16 - 20$       |             |
| 21 - 40         |             |
| 41 - 60         |             |
| 51 - 80         | .           |
|                 |             |

**Tabelle 3:** Notenschema für Verunkrautung (ANONYMUS, 2000, Kapitel 4.18 - S.12 )

Umwandlung der Bonitur Verunkrautung in Weidelgrasanteil :

Der Prozentanteil an Verunkrautung einer Parzelle entspricht gegenläufig dem Prozentanteil an Weidelgras. D.h. bei 10% Verunkrautung hat man in der Parzelle einen Weidelgrasanteil von 90% (100% - 10%). Da die Skalierung für die Zuteilung der Boniturnoten nicht nach einem einheitlichen Schema geschieht, muss der Note der Verunkrautung zunächst der entsprechende Prozentbereich zugeordnet werden. Dieser muss wiederum gegenläufig der Prozenteinteilung des Weidelgrasanteils zugeordnet werden. Daraus kann auf die WDA-Note geschlossen werden. Da teilweise für die größeren Prozentbereiche der Verunkrautung zwei Weidelgrasanteilnoten zugeteilt werden können, wird in diesem Fall der Mittelwert gebildet. So kommt es zu einer Notenzuweisung nach Tabelle 4.

**Tabelle 4:** Umwandlung der Boniturnote der Verunkrautung in die des Weidelgrasanteils

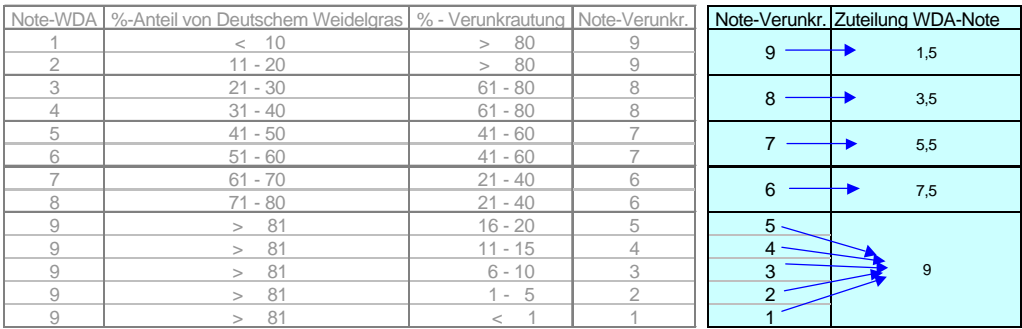

Ungünstig wirkt sich diese Notenzuweisung vor allem im Bereich der Verunkrautungsnoten 1 bis 5 aus, da diese als Weidelgrasanteil alle die Note 9 erhalten und somit keine Differenzierung in diesem Bereich stattfindet. Wurde die Verunkrautung in Prozent bonitiert, kann daraus direkt der Weidelgrasanteil in Prozent errechnet und somit die Note für den Weidelgrasanteil zugewiesen werden.

Die Umrechnung der Lückigkeitsbonitur in Dichtigkeit wird analog zur beschriebenen Verunkrautungsumrechnung durchgeführt.

#### • **Stand nach Winter**

Beurteilung des Massenanteils des Gesamtaufwuchses. Massenbildung sehr niedrig = 1, Massenbildung sehr hoch =  $9$ 

#### • **Krankheitsbefall**

 $1 =$  sehr geringer Befall,  $9 =$  sehr starker Befall Erhoben bei folgenden Krankheiten: Fusarium Rost **Blattflecken** Bakteriosen

Bei der Krankheitsbonitur wird ein logarithmischer Boniturschlüssel ange-

wendet, wodurch im Bereich geringer Anfälligkeiten feinere Unterschiede erfasst werden können.

| $2000,$ Napitel $2.7 - 5.3$ |             |
|-----------------------------|-------------|
| %-Befall                    | <b>Note</b> |
|                             |             |
| S () -                      |             |
| > 2 -<br>-5                 |             |
| - 55                        |             |
| > 8 - 14                    |             |
| > 14 - 22                   |             |
| $> 22 - 37$                 |             |
| > 37 - 61                   |             |
| $> 61 - 100$                |             |

**Tabelle 5:** Allgemeiner Boniturschlüssel für Krankheitsbefall (ANONYMUS,  $2000$  Kapitel  $27$   $\Omega$ 

Die Krankheiten werden bei Auftreten bonitiert. Verstärkt sich der Befall nach der Bonitur weiterhin, wird erneut bonitiert. (ANONYMUS, 2000, Kapitel 2.7 - S. 4) So kann es vorkommen, dass für die Krankheiten mehrere Bonituren während eines Jahres anfallen. Für die Auswertung wird für eine Vegetationsperiode von jeder Krankheit nur die Bonitur mit der stärksten Ausprägung verwendet. Bonitiert wird der Befall. In die Berechnung geht die Bonitur als Krankheitsresistenz ein. Die Note für die Resistenz erhält man folgendermaßen: Resistenz = 10 – Befallsnote.

Die erhobenen Bonituren der Hauptnutzungsjahre werden nach dem im Kapitel 3.4 beschriebenem Rechengang zu einem Jahresindex und über alle Jahre zu einem Gesamtindex zusammengefasst. Dadurch erhält man eine Rangfolge für die Eignung der einzelnen Sorten in Grenzlagen, woraus schließlich die Sortenempfehlung für Bayern abgeleitet wird.

## **3.4 Berechnung des Ausdauerindexes**

## **3.4.1 Grundgedanke**

Zu den verschiedenen Standorten erhält man jeweils zu mehreren Einzelmerkmalen für jede Sorte Datenmaterial. Dieses Datenmaterial wird nach Hauptnutzungsjahren über die Einzelmerkmale und Wiederholungen durch Bildung des arithmetischen Mittelwertes zu aggregierten Merkmalen für jede Sorte an jedem Ort zusammengefasst, wodurch weitgehend der Effekt von Ausreißern eliminiert wird. Für diese Merkmale ( z.B. Weidelgrasanteil (WDA), Dichtigkeit (DICH), usw.) lässt sich abhängig vom Standort eine unterschiedliche Streuung über die Sorten feststellen. Diese wird für jedes Merkmal an jedem Standort durch das nichtparametrische Streuungsmaß "Range" ermittelt.

$$
R = x_{\text{max}} - x_{\text{min}}
$$

 $R = Range$ 

 $x_{\text{max}}$  = größter Wert des Merkmals über die Sorten an einem Standort  $x_{min}$  = kleinster Wert des Merkmals über die Sorten an einem Standort

(MUNZERT, 1992, S. 49)

Um die unterschiedlich starke Differenzierung der Merkmale durch die Standorte in die Auswertung der Versuche einfließen zu lassen, erhalten die Orte entsprechend ihrer Differenzierung ein Gewicht. Dazu ermittelt man das Verhältnis der Differenzierung am Einzelort zur Summe der Differenzierungen an allen Orten für ein Merkmal. Somit erhält man für Orte mit starker Differenzierung ein höheres Gewicht und folglich für solche mit geringerer Differenzierung ein kleineres Gewicht.

Die Versuchsdaten der Standorte werden immer innerhalb eines Hauptnutzungsjahres zusammengefasst. Im Normalfall ist das Anlagejahr für alle Standorte eines Versuchs gleich. In diesem Fall entspricht ein Kalenderjahr immer dem gleichen Hauptnutzungsjahr an allen Standorten.

Es kann aber vorkommen, dass die Anlage eines Versuchs an einem Standort aufgrund von versuchstechnischen Gründen erst ein Jahr später stattfindet. Ein Beispiel dafür ist der Standort Pfrentsch im Versuch 404. Das Anlagejahr für den Versuch 404 war das Jahr 2002. Am Standort Pfrentsch konnte die Aussaat allerdings erst im Jahr 2003 vorgenommen werden. Da sich die Sorten im Jahr 2003 an den anderen Standorten bereits im ersten Hauptnutzungsjahr befinden, kann nicht wie sonst möglich das Kalenderjahr dem Hauptnutzungsjahr gleichgesetzt werden.

Bei zeitlich versetzter Versuchsanlage ist das Zusammenfassen der Versuchsdaten innerhalb eines Hauptnutzungsjahres dem Zusammenfassen innerhalb eines Kalenderjahres zu bevorzugen. Der dabei auftretende Informationsverlust über die Interaktion Jahr x Standort muss hingenommen werden. Würde man bei zeitlich versetzter Versuchsanlage die Versuchsdaten über die Kalenderjahre zusammenfassen, würden sich die Sorten an den verschiedenen Standorten in unterschiedlichen Hauptnutzungsjahren befinden. Das heißt, die Sorten am Standort der späteren Anlage wären einem Winter weniger ausgesetzt gewesen als die Sorten an den restlichen Standorten. Da zu erwarten ist, dass jedes zusätzliche auf den Versuch wirkende Hauptnutzungsjahr zu einer weiteren Verstärkung der Differenzierung der Sorten führt, würde man die angestrebte möglichst deutliche Differenzierung eines Jahres durch Hinzunehmen eines Standortes mit späterer Anlage wieder reduzieren. Es werden die Effekte von Ort und Hauptnutzungsjahr, zusammenfasst als "Unwelten", auf die Ausdauer der einzelnen Sorten betrachtet.

So errechnet sich zum Beispiel der Jahresindex für das 1. Hauptnutzungsjahr über die Versuchsdaten des Standortes Pfrentsch aus dem Jahr 2004 (für Pfrentsch 1. Hauptnutzungsjahr) und die Versuchsdaten der übrigen Standorte aus dem Jahr 2003 (für die übrigen Standorte 1. Hauptnutzungsjahr).

Für die Gewichtung der Hauptnutzungsjahre ermittelt man die Differenzierung der Einzeljahre über den Jahresindex der Sorten und stellt diese ins Verhältnis zur Summe aller Differenzierungen der Einzeljahre des Versuchs. Auch hier erhält man bei starker Streuung ein höheres Gewicht und bei geringer Streuung ein kleineres Gewicht für die Jahre.

Durch dieses Verfahren sollen sowohl Standortunterschiede als auch Einflüsse der verschiedenen Hauptnutzungsjahre berücksichtigt werden. So will man durch die stärkere Gewichtung von deutlicher differenzierenden Datensätzen eine Verdeutlichung der Unterschiede in der Sorteneignung von Deutschem Weidelgras für Grenzlagen in Bayern erreichen.

## **3.4.2 Formeln**

## **3.4.2.1 Bildung des Jahresindexes**

## **Formel I : Mittelwert der Sorte y für das Merkmal x am Ort z:**

Für die Merkmale wird der arithmetische Mittelwert über die Wiederholungen und die jeweiligen Einzelerhebungen am Ort z gebildet. So gehen z.B. für das Merkmal "Weidelgrasanteil" alle Bonituren vor und nach den durchgeführten Schnitten (WDAVS\_i bzw. WDANS\_i, i = 1 bis n) sowie vor und nach Winter (WDAVW bzw. WDANW) einer Vegetationsperiode in diesen Mittelwert ein. Für jede Krankheitsresistenz (Rost, Fusarium) ist an jedem Ort nur die Bonitur mit der stärksten Ausprägung relevant, somit wird hier das arithmetische Mittel nur aus den Noten der vier Wiederholungen der Bonitur mit der stärksten Ausprägung gebildet.

Beispiel zum Merkmal Weidelgrasanteil:

$$
Mw_{s_yM_xO_z} = \frac{(fWDANW_{WDH_{1-4}} + ... + fWDAVS_{-}3_{WDH_{1-4}} + ... + fWDAVW_{WDH_{1-4}})}{Anzahl der Erhebungen}
$$

#### **Formel II : Gewicht für den Ort z des Merkmals x:**

Für jeden Ort z wird nach dem Ausmaß der Sortendifferenzierung an diesem Ort ein Gewicht gebildet. Dazu wird am Standort für jedes Merkmal betrachtet über die Sorten die Differenz aus dem größten Wert und dem kleinsten Wert gebildet. Die Differenz eines Ortes wird ins Verhältnis zur Summe der Differenzen aller Orte gesetzt. Dies wird an jedem Standort für alle Merkmale durchgeführt. Dabei erhält jeder Ort für jedes Merkmal ein bestimmtes Gewicht GeOzMx.

$$
Geo_{z}M_{x} = \frac{(Max_{O_{z}M_{x}} - Min_{O_{z}M_{x}})}{\sum_{i=1}^{n} (Max_{O_{i}M_{x}} - Min_{O_{i}M_{x}})}
$$

#### **Formel III : Gewichtetes Mittel für Merkmal x über Orte einer Sorte y:**

Für jede Sorte y wird für jedes Merkmal x ein gewichtetes Mittel (GwMM<sub>x</sub>aOS<sub>v</sub>) über die Orte gebildet. Dabei wird der Merkmalsmittelwert (Mw<sub>SwMxOz</sub>) mit den Gewichten der Standorte des Merkmals (GeO<sub>z</sub>M<sub>x</sub>) multipliziert und daraus die Summe gebildet. Die Summe des gewichteten Merkmals wird durch die Summe der Gewichte aller Orte des Merkmals geteilt. Der Anteil eines Ortes an dem gewichteten Mittel eines Merkmals ist bei höherer Differenzierung durch das daraus resultierende höhere Gewicht ebenfalls höher. Dadurch erhält man die gewünschte stärkere Spreizung für die gewichteten Merkmalsmittelwerte der Sorten.

$$
GwMM_xaOS_y = \frac{\sum_{i=1}^{n} (Mw_{s_ym_xo_i} \times Geo_iM_x)}{\sum_{i=1}^{n} Geo_iM_x}
$$

#### **Formel IV : Indexwert für die Sorte y für das Jahr a:**

In diesem Rechenschritt werden die gewichteten Merkmalsmittelwerte unter einer weiteren Gewichtung durch definierte Merkmalsgewichte zu einem Indexwert je Sorte zusammengefasst. So kommt man für jede Sorte y zu einem Jahresindex  $IndexJ_aS_v$ 

$$
IndexJ_{a}S_{y} = \frac{\sum_{i=1}^{n} (GwMM_{i}aOS_{y} \times GeM_{i})}{\sum_{i=1}^{n} GeM_{i}}
$$

**Tabelle 6:** Merkmalsgewichte

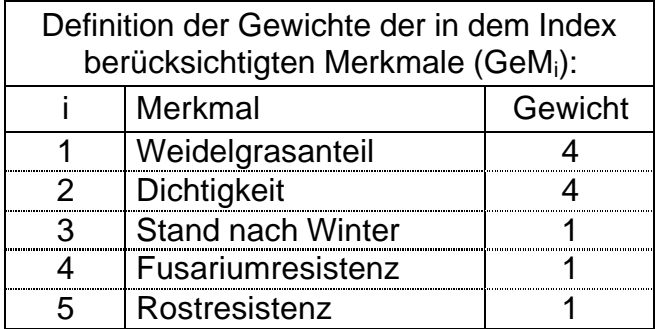

Die Merkmale haben für die Bildung der Jahresindizes eine verschieden hohe Bedeutung und sind aus einer unterschiedlichen Anzahl von Einzelbonituren zusammengefasst.

Der Mittelwert der Merkmale Weidelgrasanteil und Dichtigkeit für eine Sorte an einem Standort wird bei vier Wiederholungen und der maximalen Anzahl von 6 Schnitten und bei vollständiger Bonitierung aus bis zu 56 Einzelbonituren gebildet.

Zum Beispiel bei Weidelgrasanteil:

Merkmal WDA =  $4$  WDH  $*$  (6  $*$  WDAVS + 6  $*$  WDANS + WDANW + WDAVW)

Die Mittelwerte der anderen Merkmale (Krankheiten, Stand nach Winter) werden dagegen nur aus 4 Einzelerhebungen (Wiederholungen) gebildet.

Deshalb ist eine stärkere Gewichtung der Merkmale Dichtigkeit und Weidelgrasanteil angebracht. Außerdem wurde die Bedeutung der Merkmale bereits im Rahmen einer Diplomarbeit durch HOLLWECK (2000) dargestellt. Die Auswahl der Gewichte wurde somit in Anlehnung an die in der Vorarbeit ermittelten Ergebnisse unter Berücksichtigung der Anzahl der Einzelbonituren, die in ein Merkmal einfließen, getroffen. Durch iterative Anpassung der aus diesem Gesamtindex resultierenden Sortenreihungen an die bekannten Sortenreihungen des bisherigen Indexes wurde die Gewichtung der Merkmale weiter optimiert.

#### **3.4.2.2 Bildung des Gesamtindexes**

#### **Formel V : Gewichte des Einzeljahres a über alle Sorten:**

Für jedes Hauptnutzungsjahr a wird nach dem Ausmaß der Differenzierung der Jahressortenindizes Index $J_aS_v$  ein Gewicht Ge $J_a$  gebildet. Ermittelt wird das Gewicht indem man die Spannweite der Sorten eines Hauptnutzungsjahres ins Verhältnis zur Summe der Spannweiten aller Hauptnutzungsjahre setzt.

$$
GeJ_a = \frac{(Max_a - Min_a)}{\sum_{i=1}^{n} (Max_i - Min_i)}
$$

#### **Formel VI : Gesamtindex für die Sorte y über alle Jahre :**

Der Gesamtindex GesIndexy für die Sorte y errechnet sich als gewichteter Mittelwert aus den Jahresindizes für diese Sorte. Dabei werden die Indizes der Hauptnutzungsjahre mit dem entsprechenden zuvor ermitteltem Gewicht multipliziert und durch die Summe aller Gewichte dividiert.

$$
\text{GesIndex}_{y} = \frac{\sum_{i=1}^{n} (Index J_i S_y \times \text{GeJ}_i)}{\sum_{i=1}^{n} \text{GeJ}_i}
$$

#### **3.5 SAS-Programm**

Die benötigten Grundlagen zur SAS-Programmierung wurden mit Hilfe der Literatur "Der SAS-Kurs – Eine leicht verständliche Einführung" (ORTSEIFEN, 1997) und "SAS Language Guide" (SAS Institute Inc., 1988) erarbeitet. Die Programme für die einzelnen Versuchsserien sind nach dem gleichen Schema aufgebaut. Sie sind im Detail auf die vorhandenen Datensätze abgestimmt.

Im Vorfeld werden mit Hilfe eines kleinen Programms die Daten aller Orte eines Hauptnutzungsjahres eines Versuchs in einen SAS-Datensatz zusammengefasst. Mit den auf diese Weise erhaltenen Datensätzen wird zunächst der Jahresindex ermittelt. In einem weiteren Programm werden die Jahresindexe einer Versuchsnummer über die Jahre gewichtet und der Gesamtindex ermittelt. Beispielprogramme mit Beschreibung der einzelnen Programmschritte sind im Anhang (S.48) zu finden.

In Tabelle 7 werden die wesentlichen verwendeten Befehle und Programmschritte erläutert (ORTSEIFEN, 1997).

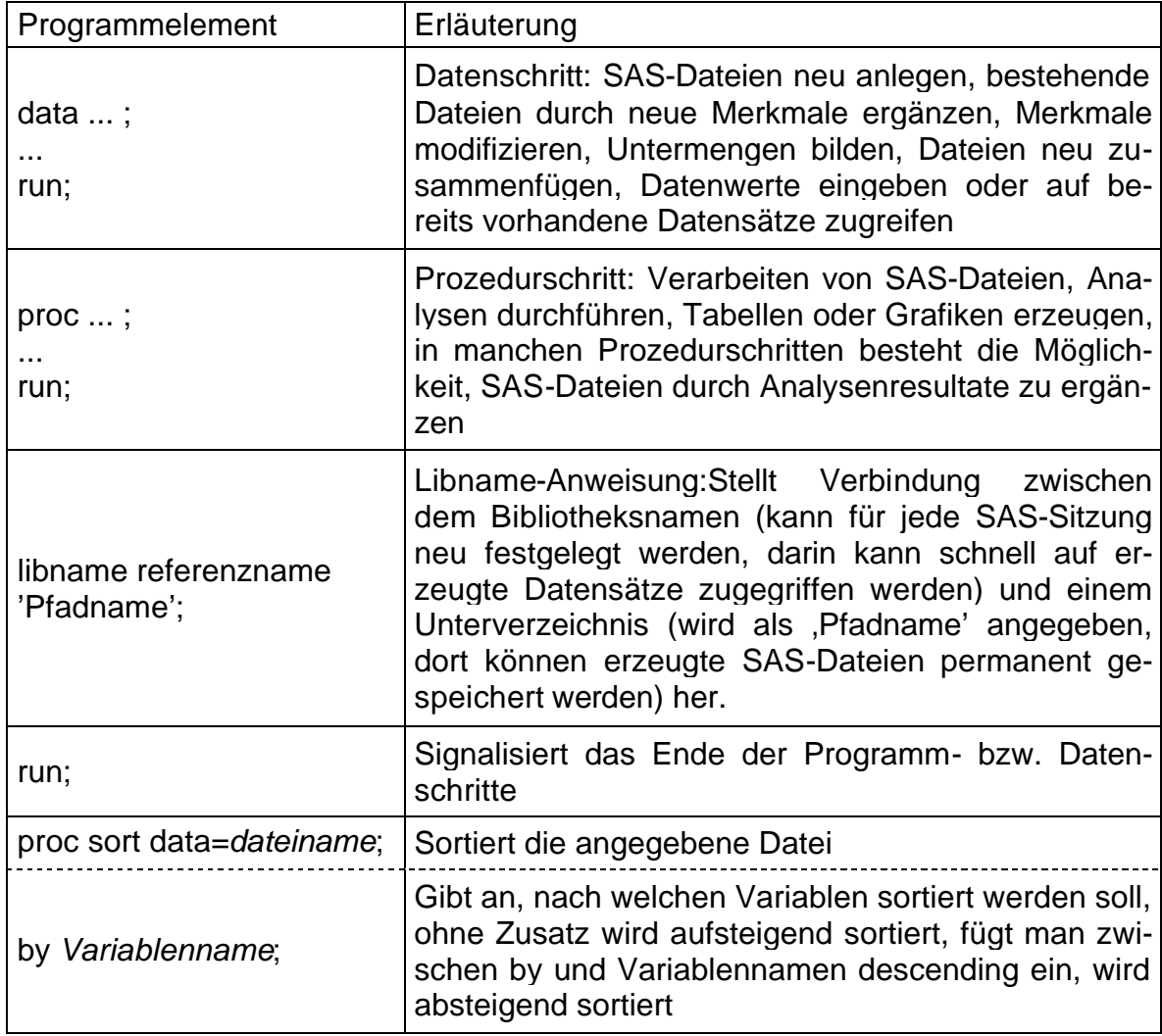

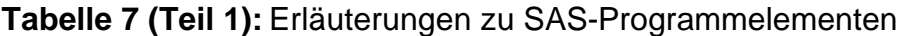

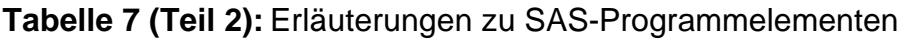

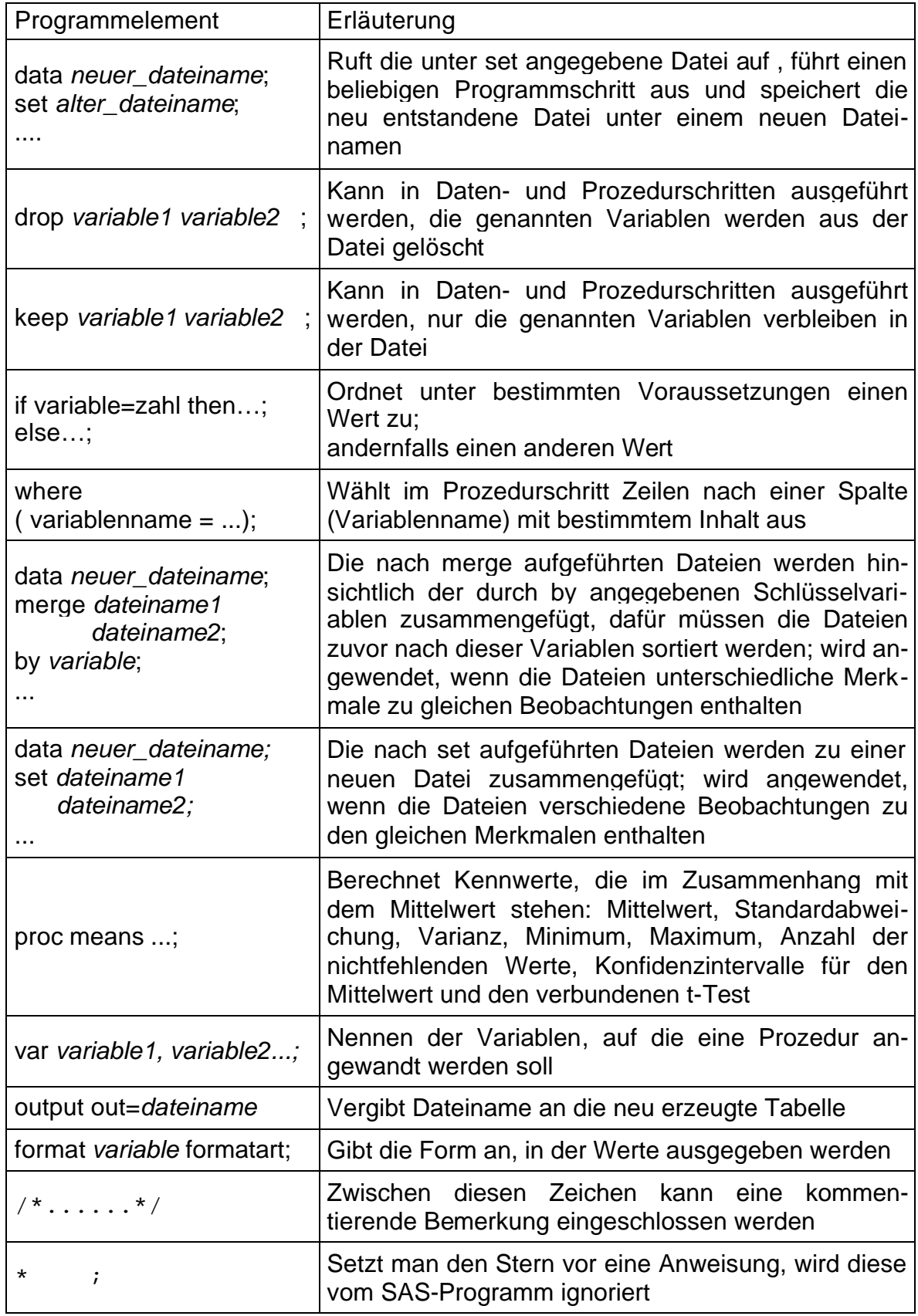

### **3.6 Software**

Einige Versuche lagen nur in handschriftlicher Form vor. Diese Daten wurden noch in PIAF eingegeben und mit Hilfe von PIAFStat in einen geeigneten Excel-Datensatz umgewandelt. Das einheitliche Format der Datensätze erleichterte die folgende Bearbeitung mit SAS (Statistical Analysis System) Version 9.1.3. SAS diente zur Speicherung und Analyse der Versuchsdaten. Zur Analyse wurde ein speziell auf die ausgewählten Versuche angepasstes Programm entworfen. Dabei wurden mit Hilfe der unter 3.4 erläuterten Rechenschritte zunächst die Jahresindizes und daraus der Gesamtindex der einzelnen Versuche ermittelt. Die Ergebnisse wurden als SAS-Datensatz ausgegeben, welche wiederum nach Excel exportiert wurden, um dort zur weiteren Bearbeitung und Erstellung von Diagrammen zur Verfügung zu stehen.

Die weitere Ausarbeitung der Ergebnisse und Erstellung der Diplomarbeit erfolgte mit MS Office 2000. Das Betriebssystem der verwendeten Computer war Microsoft Windows XP Professional Version 2002 mit Service Pack 2.

## **4 Ergebnisse und Diskussion**

## **4.1 Veranschaulichung des Algorithmus an einem Beispiel**

In Abbildung 3 wird der Rechengang zur Bildung des Jahresindexes an einem Beispiel verdeutlicht. Dabei werden Auswirkungen verschieden starker Streuung der Merkmale an den Standorten auf die Gewichtung dargestellt.

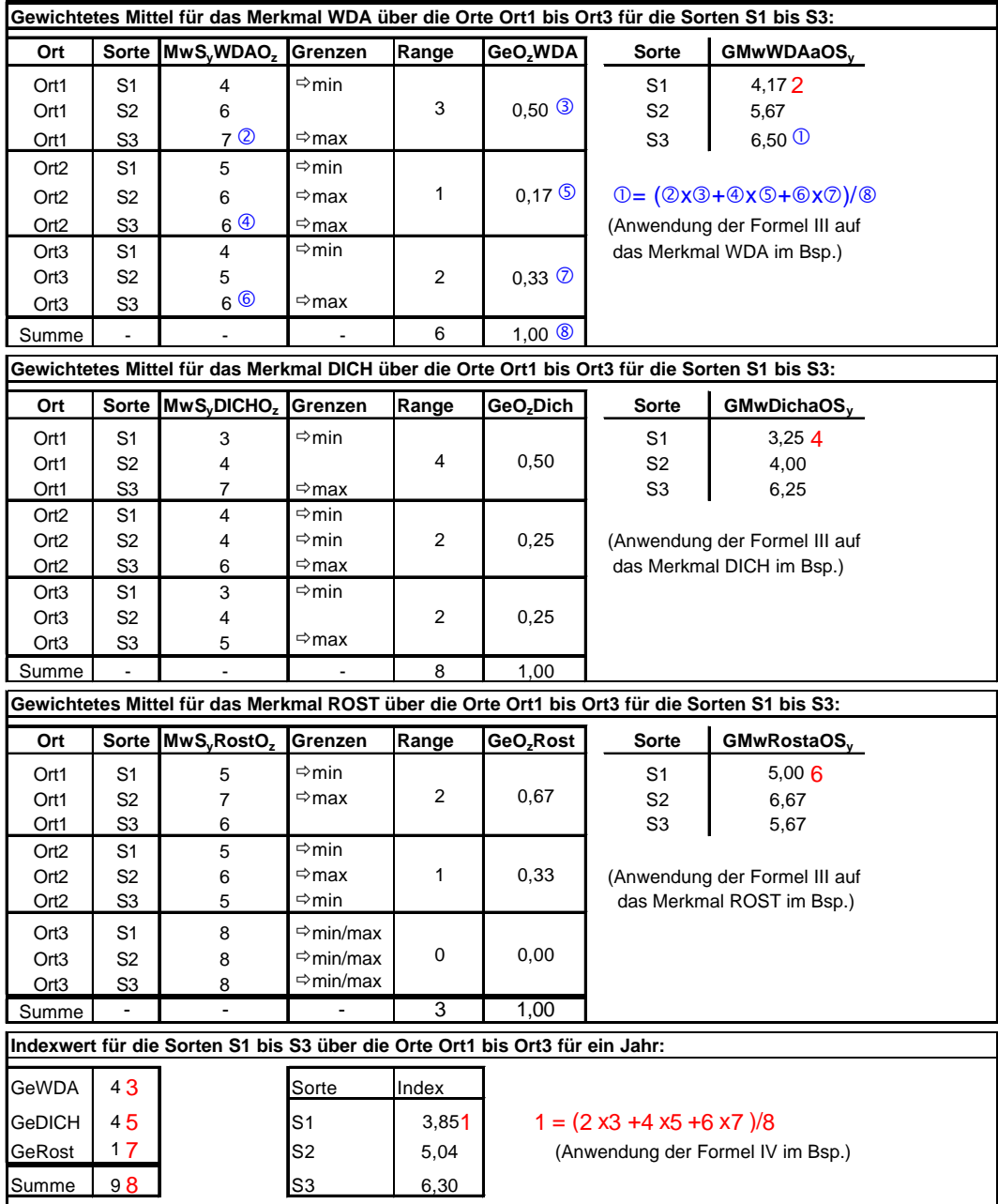

**Abbildung 3:** Beispiel zur Jahresindexberechnung (3 Sorten, 3 Merkmale, 3 Orte)

Wie im Beispiel zur Jahresindexberechnung zu sehen ist, treten an den verschiedenen Standorten (Ort1 bis Ort3) für die einzelnen Merkmale unterschiedliche Streuungen auf. So kann man am Ort1 für das Merkmal Weidelgrasanteil (WDA) die größte Differenzierung (gemessen als Range = größter Wert des Merkmals am Ort minus kleinster Wert des Merkmals am Ort) feststellen. Hierdurch erhält Ort1 auch das größte Gewicht für dieses Merkmal. Ort2 hat auf Grund der im Ortsvergleich geringsten Differenzierung auch das geringste Gewicht. Betrachtet man nun das Merkmal Rost, so wird erstens deutlich, dass die Orte für dieses Merkmal neu gewichtet werden und zweitens, dass für einzelne Merkmale nichtdifferenzierende Orte von der Bewertung für dieses Merkmal konsequenterweise kein Gewicht (bzw. das Gewicht 0) erhalten und damit keinen Beitrag zur Sortenbewertung für dieses Merkmal leisten.

Die Gewichte der Merkmale (GeWDA, GeDICH, GeROST) für die Jahresindizes dienen dazu, um die Merkmale entsprechend ihrer Bedeutung (wie bereits unter 3.4.2.1 erläutert) in die Berechnung mit einfließen zu lassen.

| Bildung des Gesamtindexes (incl. Jahresgewichte) für die Sorten S1 bis S3: |                |                |                       |       |                     |                |                                                                                                    |  |  |
|----------------------------------------------------------------------------|----------------|----------------|-----------------------|-------|---------------------|----------------|----------------------------------------------------------------------------------------------------|--|--|
| Jahr                                                                       | <b>Sorte</b>   | Index          | Grenzen I             | Range | GeJ.                | Sorte          | GesIndex <sub>sv</sub>                                                                                                    |  |  |
| Jahr1                                                                      | S <sub>1</sub> | $5,40$ 2       |                       |       |                     | S <sub>1</sub> | 4,14 $\bullet$                                                                                                    |  |  |
| Jahr1                                                                      | S <sub>2</sub> | 5,30           | ⇒min                  | 1,40  | $0,17$ $\bullet$    | S <sub>2</sub> | 4,92                                                                                                    |  |  |
| Jahr1                                                                      | S3             | 6,70           | ⇒max                  |       |                     | S <sub>3</sub> | 6,26                                                                                                    |  |  |
| Jahr <sub>2</sub>                                                          | S <sub>1</sub> | 4.60 $\bullet$ | ⇒min                  |       |                     |                |                                                                                                    |  |  |
| Jahr2                                                                      | S <sub>2</sub> | 5,20           |                       | 1,90  | $0.23$ $\bullet$    |                |                                                                                                    |  |  |
| Jahr <sub>2</sub>                                                          | S <sub>3</sub> | 6,50           | $\Leftrightarrow$ max |       |                     |                | $\mathbf{0} = (\mathbf{\Theta} \times \mathbf{\Theta} + \mathbf{\Theta} \times \mathbf{\Theta} + \mathbf{\Theta} \times \mathbf{\Theta} + \mathbf{\Theta} \times \mathbf{\Theta})/\mathbf{\mathbb{Q}}$ |  |  |
| Jahr3                                                                      | S <sub>1</sub> | 3,80 $\bullet$ | $\Rightarrow$ min     |       |                     |                | (Anwendung der Formel VI im Bsp.)                                                                                                    |  |  |
| Jahr3                                                                      | S <sub>2</sub> | 4,90           |                       | 2,40  | $0.29$ $\bullet$    |                |                                                                                                    |  |  |
| Jahr3                                                                      | S3             | 6,20           | ⇒max                  |       |                     |                |                                                                                                    |  |  |
| Jahr4                                                                      | S <sub>1</sub> | $3,40$ 8       | ⇒min                  |       |                     |                |                                                                                                    |  |  |
| Jahr4                                                                      | S <sub>2</sub> | 4,50           |                       | 2,50  | $0.31$ <sup>O</sup> |                |                                                                                                    |  |  |
| Jahr4                                                                      | S3             | 5,90           | ⇒max                  |       |                     |                |                                                                                                    |  |  |
| Summe                                                                      |                |                |                       | 8,20  | $1,00$ $\Phi$       |                |                                                                                                    |  |  |

**Abbildung 4:** Beispiel zur Gesamtindexberechnung über 4 Jahre

In der Abbildung 4 wird an einem Beispiel zur Bildung des Gesamtindexes gezeigt, dass auch die Gewichtung der Nutzungsjahre dynamisch nach der in diesen auftretenden Sortendifferenzierung erfolgt. Die Merkmale Weidelgrasanteil und Dichtigkeit in den einzelnen Jahren sind nicht unabhängig voneinander. Die Sorten erhalten mit zunehmender Versuchsdauer im Normalfall eine von Jahr zu Jahr niedrigere Bonitur. Außerdem nimmt die Differenz der Jahresindizes zwischen ausdauernden und weniger ausdauernden Sorten bei erwartungsgemäßer Witterung über die Hauptnutzungsjahre zu. In diesem Fall erhalten spätere Versuchsjahre nach der neuen Berechnungsmethode automatisch eine höhere Gewichtung als die Vorhergehenden. Allerdings werden durch die individuelle Gewichtung der Hauptnutzungsjahre auch Abweichungen vom Normalfall berücksichtigt. So werden, wenn in späteren Hauptnutzungsjahren eine geringere Streuung als in früheren Hauptnutzungsjahren auftritt, die späteren Hauptnutzungsjahre eine geringere Gewichtung erhalten.

## **4.2 Beobachtungen an den Standorten und Beurteilung der Standorte**

#### **Osterseeon**

Am Standort Osterseeon erhalten alle Sorten aufgrund von zu milden Wintern im ersten Hauptnutzungsjahr für Weidelgrasanteil einheitlich die Boniturnote 9. Auch in den Folgejahren kommt es kaum zu einer Differenzierung der Sorten bei diesem Merkmal. Unter dieser Voraussetzung kann der Standort Osterseeon beim Merkmal Weidelgrasanteil nicht oder nur in geringem Maß zur Sortendifferenzierung beitragen. Auch das Merkmal Dichtigkeit zeigt nur geringe Differenzierung. Deshalb erhält Osterseeon auch für Dichtigkeit häufig eine sehr geringe Gewichtung. Wenn Standorte im Vergleich zu anderen Standorten des Versuchs eine sehr kleine oder keine Streunung in den Merkmalen Weidelgrasanteil und Dichtigkeit aufweisen, ist auch der Einfluss dieser Standorte auf die Indexbildung sehr klein. Somit wäre in Erwägung zu ziehen, statt des Standortes Osterseeon einen Ort auszuwählen, der in diesen beiden Merkmalen eine deutlichere Differenzierung bei den Sorten bewirkt. Allerdings ist Osterseeon ein Standort der häufig eine gute Differenzierung bei den Krankheiten Rost und Fusarium aufzeigt. Dies ist auch ein wichtiger Beitrag zur Indexberechnung, da es an anderen Standorten oft durch mangelndes Auftreten von ausreichendem Krankheitsdruck zu keiner Krankheitsbonitur kommt.

#### **Hötzelsdorf**

Auch am Standort Hötzelsdorf fällt die Gewichtung für die Merkmale Weidelgrasanteil und Dichtigkeit aufgrund einer geringen Streuung häufig niedrig aus. Allerdings kann auch dieser Standort durch häufige Krankheitsbonituren zur Sortenbeurteilung beitragen. Außerdem ist Hötzelsdorf einer der wenigen Standorte der auch im 4. Hauptnutzungsjahr noch Daten für die Auswertung liefert.

#### **Riedern**

Am Standort Riedern zeigt sich bei den Merkmalen Weidelgrasanteil und Dichtigkeit eine gute bis sehr gute Differenzierung. Bonituren über Krankheitsbefall wurden in den meisten Jahren nicht erhoben. Es ist davon auszugehen, dass in diesen Jahren keine Krankheiten auftraten. Nachteil dieses Standortes ist, dass der Versuch wegen zu starken Auswinterungsschäden des gesamten Sortiments oft schon nach drei Wintern abgebrochen werden muss (z.B.Versuch 401), d.h. bereits nach dem 2. Nutzungsjahr keine Daten mehr zur Auswertung liefert. Nach dem Versuch 402 wurde in Riedern kein weiterer Versuch zur Überprüfung der Ausdauer von Deutschem Weidelgras angelegt.

#### **Buchau**

Eine ähnlich gute bis sehr gute Differenzierung für die Merkmale Weidelgrasanteil und Dichtigkeit zeigt der Standort Buchau in den Versuchen 401 und 402. Wegen zu starken Auswinterungsschäden mussten die beiden Versuche jedoch an diesem Standort nach dem dritten Winter beendet werden. In Buchau fanden aufgrund von fehlendem Auftreten von Krankheiten keine Krankheitsbonituren statt. Der Standort Buchau konnte nach dem Versuch 402 nicht mehr zur weiteren Versuchsanlage genutzt werden, da keine geeigneten Flächen für eine Neuanlage zur Verfügung standen.

#### **Samerberg**

Der Standort Samerberg wird erst seit dem Versuch 404 (Anlage 2002) als Ersatz für den Standort Buchau genutzt. Witterungsbedingt tritt an diesem Ort ebenfalls eine sehr deutliche Sortendifferenzierung bei den Merkmalen Weidelgrasanteil

und Dichtigkeit auf. Im Frühjahr 2005 wurde der Versuch 404 wegen zu starken Auswinterungsschäden in der gesamten Anlage abgebrochen. Krankheiten wurden in den ersten beiden Versuchsjahren nicht bonitiert.

#### **Pfrentsch**

Ab dem Versuch 404 wird der Versuch auch am Standort Pfrentsch (Anlagejahr in Pfrentsch erst 2003) angelegt. An diesem Standort wurden bisher nur wenige Bonituren durchgeführt. So wurden im Jahr 2004 (= 1. Hauptnutzungsjahr) nur die Bonituren Dichtigkeit vor dem 1. Schnitt und Mängel vor Winter und im Jahr 2005 Mängel vor Winter und Weidelgrasanteil vor dem 1. Schnitt bonitiert. Allerdings wird trotz der wenigen Bonituren deutlich, dass an diesem Ort, zumindest bei den bonitierten Merkmalen eine deutliche Streuung auftritt. So erhält Pfrentsch im ersten Hauptnutzungsjahr für das Merkmal Dichtigkeit das Gewicht 0,26 und im 2. Hauptnutzungsjahr für das Merkmal Weidelgrasanteil das Gewicht 0,29. Da der Standort eine gute Differenzierung in den bisher bonitierten Merkmalen liefert, wäre es wichtig, durch häufigere Bonituren die Datenmengen auf einen ähnlichen Umfang wie an anderen Standorten anzuheben. Der Versuch wurde am Standort Pfrentsch im Frühjahr des 3. Hauptnutzungsjahres (2006) aufgrund von starker Auswinterung aller Sorten abgebrochen.

#### **Buchen am Auerberg**

Buchen am Auerberg ist schon über mehrere Versuche ein bedeutender Standort für die Ausdauerprüfung von Deutschem Weidelgras. An diesem Standort treten meist schon nach dem ersten Winter deutliche Sortenunterschiede bei den Merkmalen Weidelgrasanteil und Dichtigkeit auf. Auch ein häufiges und gut differenzierendes Auftreten von Fusarium wirkt sich günstig auf eine Sortendifferenzierung aus. Rostkrankheiten wurden in Buchen am Auerberg aufgrund nicht auftretenden Befalls seltener bonitiert. Bei starker Differenzierung und trotz deutlicher Schädigung von weniger winterharten Sorten kann der Versuch meist ohne totale Auswinterung des Versuchs bis zum Ende durchgeführt werden. Damit ist Buchen am Auerberg einer der wenigen Standorte die bis ins 4. Hauptnutzungsjahr auswertbare Daten liefern.

In der Abbildung 5 ist an einem Beispiel sehr schön die Differenzierung der Sorten am Standort Buchen am Auerberg zu erkennen. Limona zeigte sich im Laufe des Versuchs als eine der besten Sorten an diesem Standort. Auf der Parzelle der Sorte Sambin sind hingegen nur noch sehr geringe Anteile von Deutschem Weidelgras zu erkennen. Der Hauptbewuchs der Parzelle setzt sich aus Gemeiner Rispe, Weißklee und Löwenzahn zusammen. Der Versuch lief Ende Oktober des 4. Hauptnutzungsjahres aus.

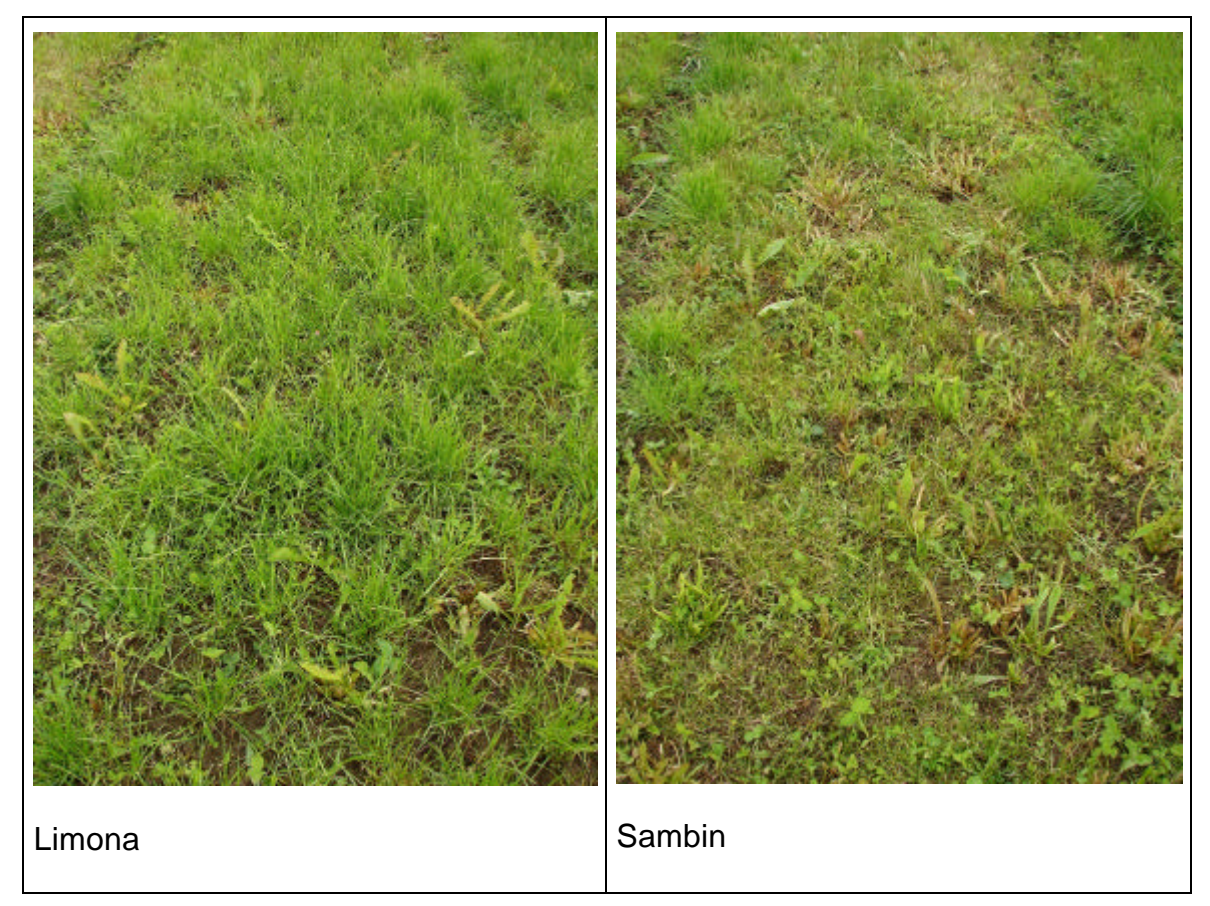

**Abbildung 5:** Einzelparzellen des Versuchs 404 in Buchen am Auerberg im 4. Hauptnutzungsjahr (2006) 2 Wochen nach dem 1.Schnitt

#### **Sachrang**

Der harte Winter 2004/2005 führte beim Versuch 405 (Anlage 2004) in Sachrang zu einer annähernd kompletten Auswinterung des Sortiments (Abb. 6). An diesem Standort kam es durch den hohen Druck des harten Winters mit langer Schneebedeckung zu einem Totalausfall der meisten Sorten. Zu Anfang der Vegetationsperiode im Frühjahr 2005 war der Bewuchs aller Parzellen stark geschädigt. Die meisten Sorten erholten sich auch nicht im weiteren Verlauf der Vegetationszeit und die entstandenen Lücken füllten sich vor allem mit neu keimender Gemeiner Rispe und Löwenzahn. Ivana konnte sich als einzige Sorte von den Auswinterungsschäden wieder ausreichend erholen. Da aber auf allen anderen Parzellen kein vernünftig zu bewertender Pflanzenbestand zur Verfügung stand, wurde der Versuch in Sachrang 2005 mit dem gleichen Sortiment erneut angelegt. In der ursprünglichen Anlage wurden aus versuchstechnischen Gründen auch sog. Füllsorten angesät. Deshalb konnten bei der flächenidentischen Neuanlage des Versuches die ursprünglich ausgesäten Parzellen der Sorte Ivana aufgrund ihres guten Zustands zur weiteren Beobachtung erhalten bleiben. Die Neuansaat der Sorte Ivana ersetzte eine Füllsorte. Auch der Winter 2005/06 führte zu ähnlich starken Auswinterungsschäden wie der des Vorjahres. Der Versuch wurde im Verlauf des Jahres 2006 noch weiter beobachtet. Die Sorten erholten sich wieder soweit, dass auswertbare Bonituren durchgeführt werden konnten. (HARTMANN 2006). Sachrang ist ein gutes Beispiel für einen Standort der bei dem Versuch zur Anbaueignung von Deutschem Weidelgras in bayerischen Grenzlagen beim momentanen Stand der Züchtung aufgrund von sehr hohem Druck zu mangelnder Differenzierung führen kann.

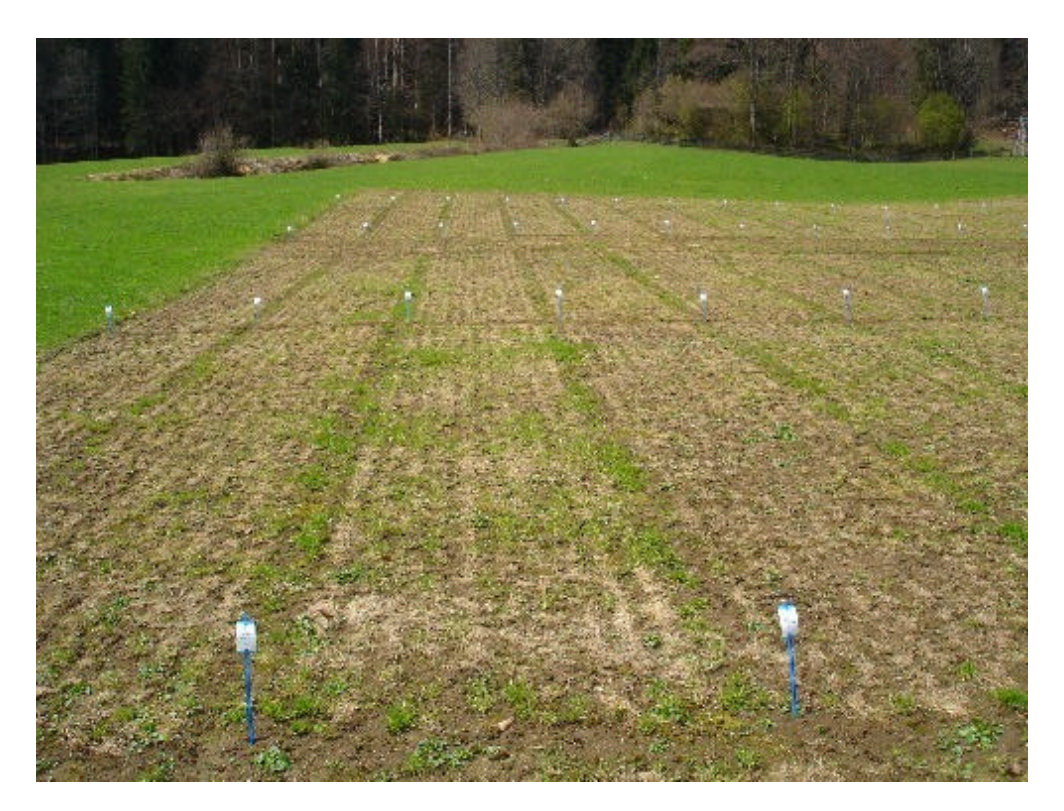

**Abbildung 6:** Versuch 405 in Sachrang nach dem Winter 2004/05 (IPZ 4b)

## **Tendenzielle Verteilung der Ortsgewichte für verschiedene Merkmale**

Die Abbildungen 7 und 8 sollen die Verteilung der Ortsgewichte verdeutlichen wie diese tendenziell bei den verschiedenen Merkmalen in den meisten Jahren des Versuchs stattfinden. Im gewählten Beispiel sind die Orte Samerberg und Pfrentsch nicht mehr enthalten, da der Versuch an den beiden Standorten aufgrund kompletter Auswinterung aller Sorten zum Anfang des 3. Hauptnutzungsjahres beendet wurde.

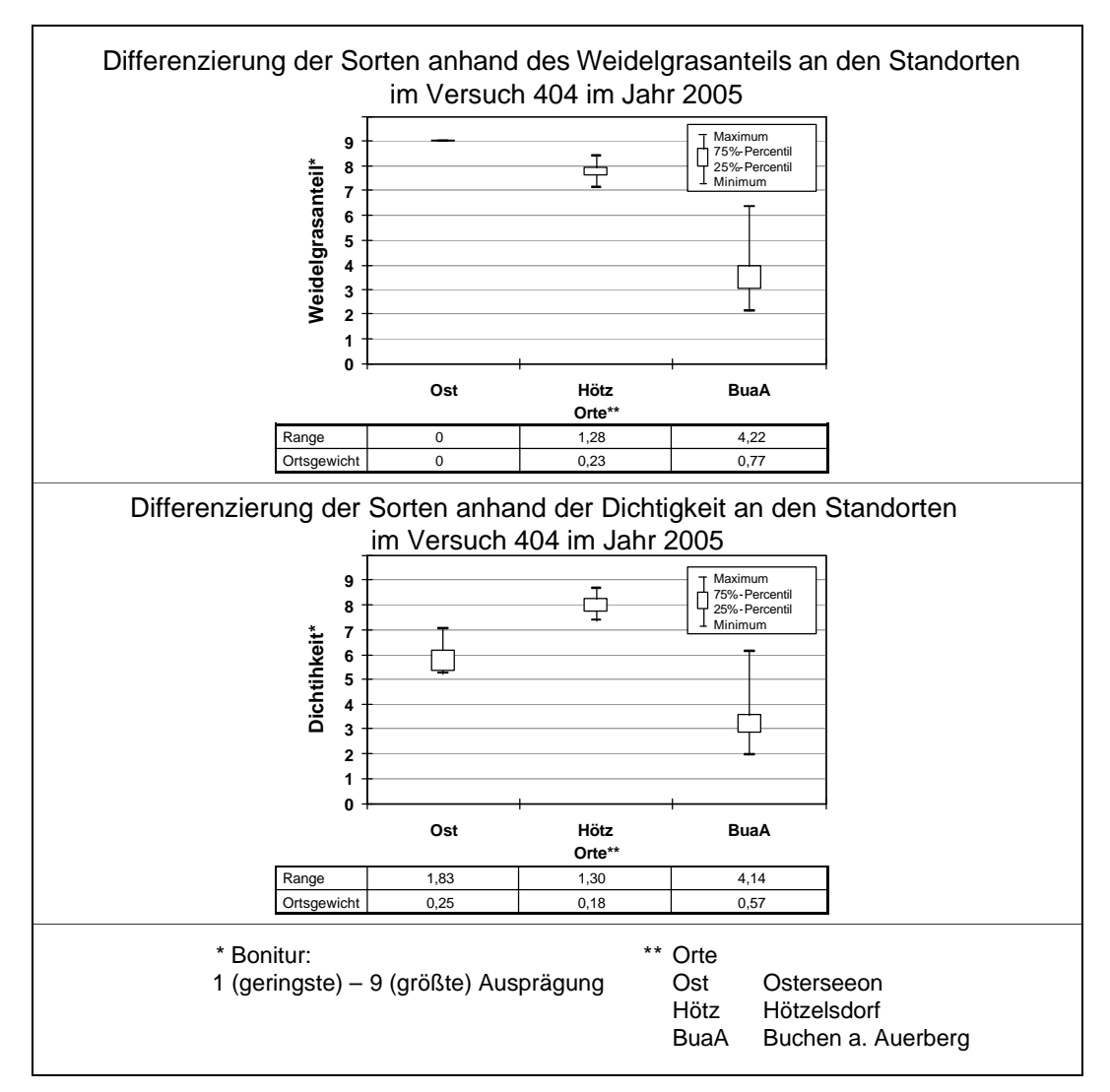

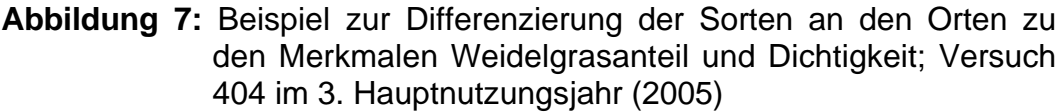

#### • **Weidelgrasanteil (Abb. 7):**

Bei Weidelgrasanteil wird deutlich, dass die Sorten in Osterseeon gar nicht differenzieren. Deshalb erhält der Standort Osterseeon für das Merkmal Weidelgrasanteil das Gewicht null. Am Standort Hötzelsdorf differenzieren die Sorten nicht so deutlich wie in Buchen am Auerberg. Dies macht sich in der Gewichtung, wie in Abbildung 7 dargestellt, bemerkbar.

• **Dichtigkeit (Abb. 7):**

Osterseeon differenziert für das Merkmal Dichtigkeit etwas besser als Hötzelsdorf und erhält deshalb ein etwas höheres Gewicht. In Buchen am Auerberg differenzieren die Sorten beim Merkmal Dichtigkeit wieder mit Abstand am deutlichsten. Die Bonituren dieses Standorts gehen somit mit dem höchsten Gewicht in den über die Orte gewichteten Mittelwert des Merkmals Dichtigkeit ein.

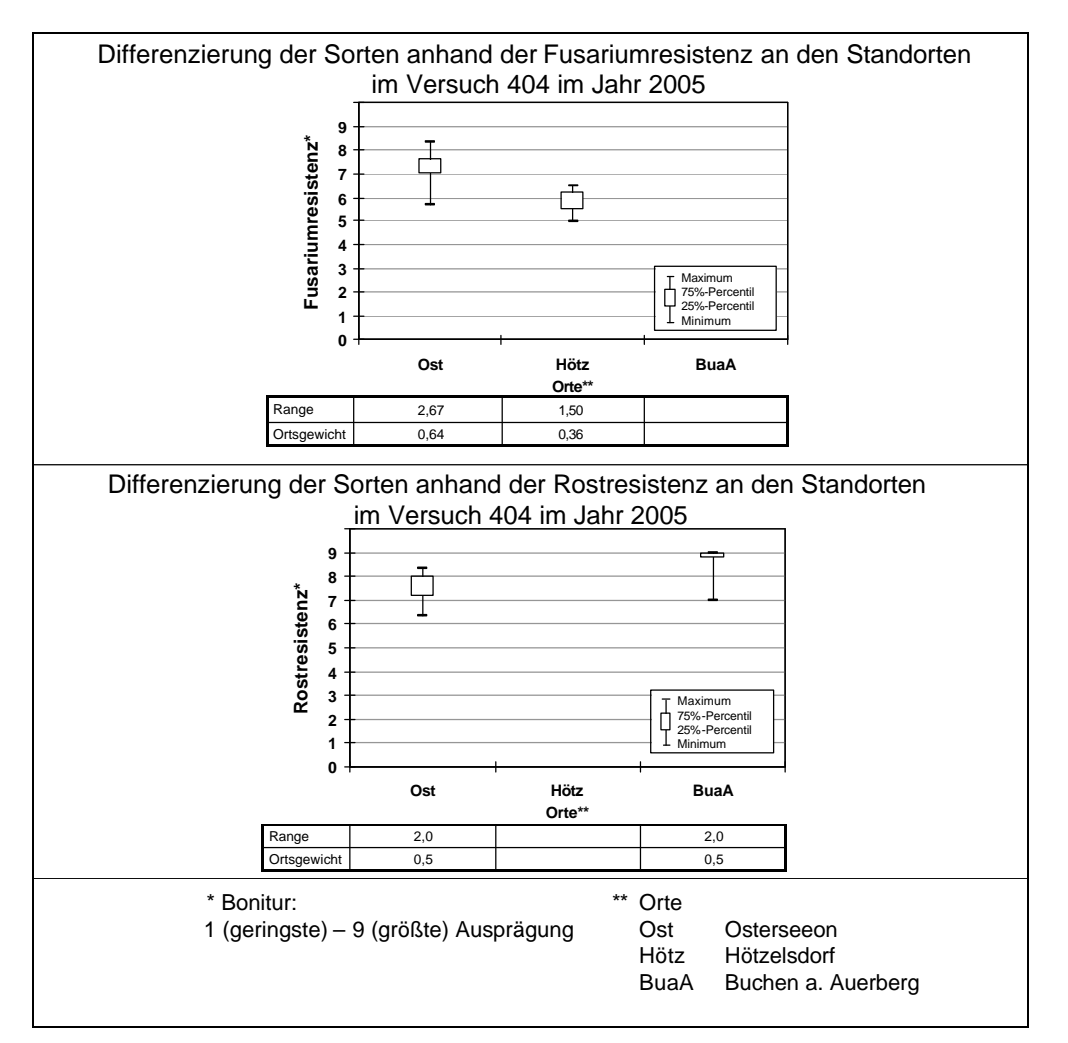

**Abbildung 8:** Beispiel zur Differenzierung der Sorten an den Orten zu den Merkmalen Fusarium - und Rostresistenz; Versuch 404 im 3. Hauptnutzungsjahr (2005)

#### • **Fusariumresistenz (Abb. 8):**

Fusariumresistenz wurde im Jahr 2005 nur an den Standorten Osterseeon und Hötzelsdorf bonitiert. Dabei differenzierten die Sorten am Standort Osterseeon etwas besser als in Hötzelsdorf. Die gute Differenzierung bei Fusariumresistenz ist am Standort Osterseeon häufig zu beobachten. Auch Hötzelsdorf zählt zu den Standorten an denen regelmäßig Fusariumbefall mit deutlicher Sortendifferenzierung auftritt. Die beiden Orte sind somit gute Standorte um Fusariumresistenzen an Deutschem Weidelgras zu prüfen. Buchen am Auerberg liefert in anderen Jahren auch gute Fusariumbonituren. In Riedern und Buchau trat Fusariumbefall dagegen seltener auf. In Samerberg fanden im bisherigen Versuchszeitraum keine Fusariumbonituren statt.

#### • **Rostresistenz (Abb. 8):**

Das Merkmal Rostresistenz konnte im Jahr 2005 nur an den Standorten Osterseeon und Buchen am Auerberg bonitiert werden. Die Differenzierung ist an beiden Orten gleich groß. Allerdings wird in der Abbildung 8 anhand der Percentilen deutlich, dass am Ort Buchen am Auerberg nur einige wenige Sorten eine mittlere bis hohe Rostresistenz und über 75% der Sorten eine sehr hohe Rostresistenz zeigen. Das deutet darauf hin, dass am Standort nur ein geringer Krankheitsdruck auftrat, auf den nur die anfälligsten Sorten mit einem deutlicheren Rostbefall reagierten. Rostbefall trat in den für die Diplomarbeit bearbeiteten Versuchen (siehe Abbildung 1) nur an den Standorten Osterseeon, Hötzelsdorf und Buchen am Auerberg auf.

## **4.3 Differenzierung des Ausdauerindexes**

**Tabelle 8:** Sortenreihung und Differenzierung nach alter und neuer Methode (Versuch 404, 2003-2005)

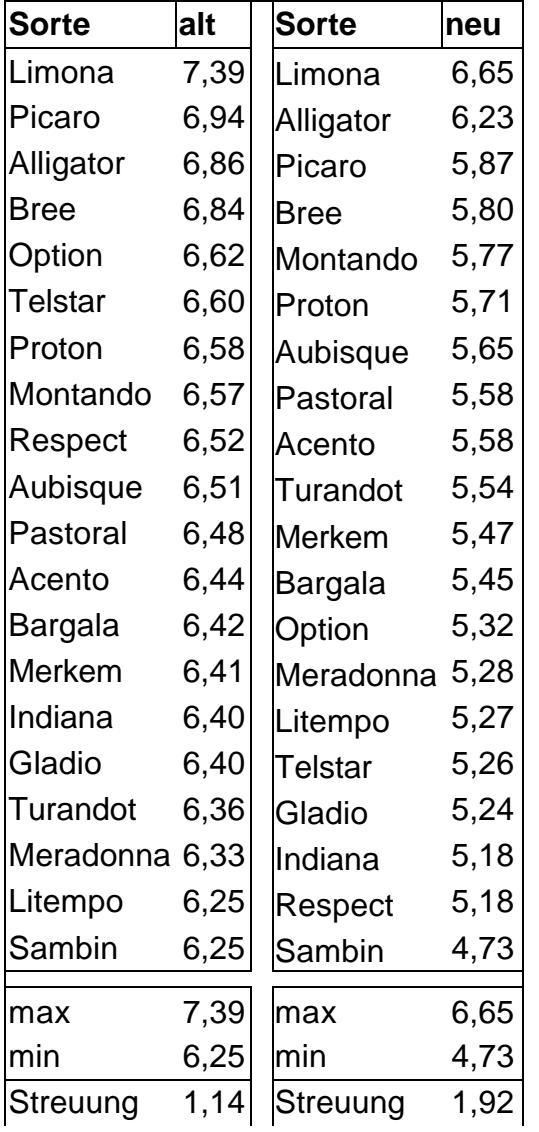

Bei dem konkreten Beispiel der Auswertung des Versuchs 404 Anlagejahr 2002 mit den Hauptnutzungsjahren 2003-2006 ist in der vorläufigen Beurteilung über die ersten drei Hauptnutzungsjahre 2003-2005 (Tabelle 8) im Vergleich zur Auswertung nach der bisherigen Methode (arithmetisches Mittel über alle erhobenen Bonituren) eine stärkere Spreizung der Werte des Gesamtindexes festzustellen, wobei die Sortenreihung weitgehend erhalten bleibt.

Es fällt auf, dass sich die nach der neuen Methode berechneten Noten im Vergleich zu den nach der alten Methode berechneten Noten auf einem niedrigerem Niveau befinden. Der Grund dafür ist, dass Orte, an denen eine stärkere Differenzierung auftritt mit einem höheren Gewicht in die Berechnung einfließen. An diesen Orten fällt die Bonitierung aufgrund von höherem Druck durch Faktoren, die zur Auswinterung führen, meist auf geringerem Niveau aus, da alle Sorten in höherem Maß geschädigt werden.

Die Grafik in Abbildung 9 verdeutlicht die stärkere Streuung der Sorten bei der Berechnung nach der neuen Methode im Vergleich zur alten Methode. Auch hier fällt das deutlich niedrigere Niveau der Noten bei der Berechnung nach der neuen Methode auf.

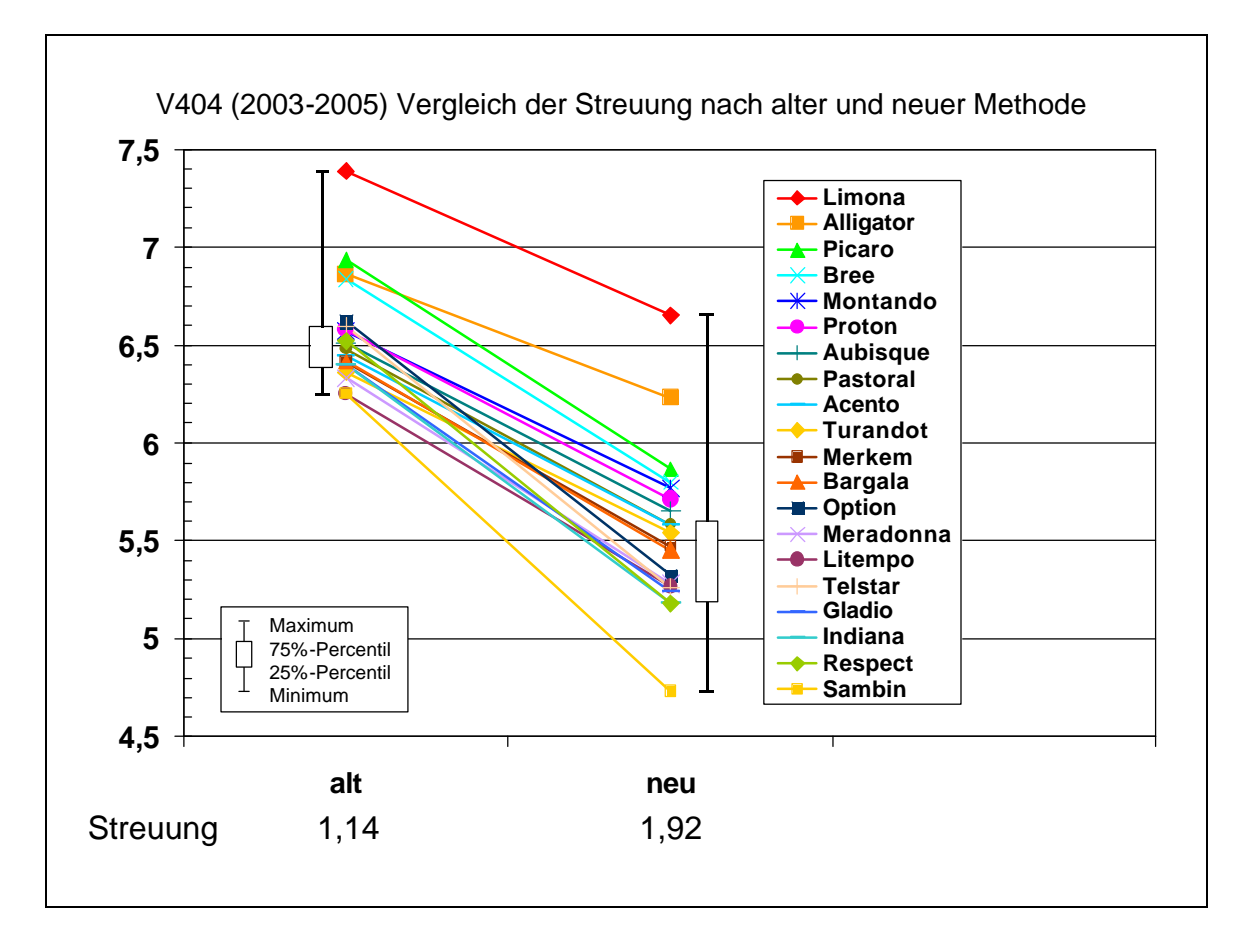

**Abbildung 9:** Beispiel zum Vergleich der Streuung nach alter und neuer Methode am Versuch 404 (2003 – 2005)

## **4.4 Vergleich mit einer Methode mit vorgegebenen Jahresgewichten** (LANGE, 2007)

Eine weitere Methode den Ausdauerindex von Deutschem Weidelgras zu berechnen (angewendet an der Landwirtschaftskammer Niedersachsen), ist die Gewichtung der Hauptnutzungsjahre mit vorgegebenen Gewichten. Die Zuordnung der Gewichte wird in Tabelle 4 dargestellt. Dabei erhält das erste auszuwertende Jahr das Gewicht eins, das Zweite das Gewicht zwei usw. Die Verteilung der Gewichte wurde wie beschrieben gewählt, da davon ausgegangen wird, dass Unterschiede zwischen den Sorten von Jahr zu Jahr deutlicher werden. Somit möchte man mit der Gewichtung der späteren Hauptnutzungsjahre eine deutlichere Differenzierung der Indexwerte erhalten.

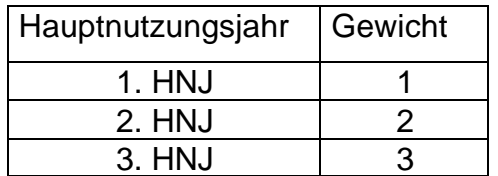

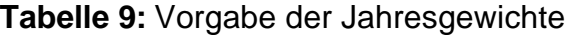

Wenn aber die Zunahme der Differenzierung über die Versuchsdauer nicht wie erwartet stattfindet, sondern spätere Hauptnutzungsjahre eine geringere Differenzierung aufweisen, als frühere Hauptnutzungsjahre, kommt es bei dieser Methode zur Verringerung der Sortenunterschiede im Index. Dies könnte beispielsweise auftreten, wenn in einem späteren Jahr durch einen harten vorhergehenden Winter sehr starke Auswinterungsschäden bei Sorten im Versuch auftreten und sich der gesamte Bestand nur sehr langsam wieder erholt. Dieses Jahr erhielt trotz einer schlechten Differenzierung ein deutlich höheres Gewicht als das erste Versuchsjahr, das unter diesen Umständen trotz seiner besseren Differenzierung nicht wesentlich zur Sortendifferenzierung beitragen kann.

### **4.5 Vorteile und Nachteile des neuen Indexes**

#### **Vorteile des neuen Indexes:**

• Der alte Index war in seiner Stabilität stark abhängig von der vorhandenen langjährigen Ortstreue der Versuchsanlage, da die Bonituren in ein rein arithmetisches Mittel eingingen. Dabei gingen Orte mit höherer Schnittfrequenz und mehr Boniturerhebungen mit höherem Gewicht in den Winterhärteindex ein als Orte mit geringerer Nutzungsfrequenz und Bonitierung. Für die neue Indexberechnung werden die Einzelbonituren an jedem Standort nach einem bestimmten Schema zu übergeordneten Merkmalen als arithmetischer Mittelwert zusammengefasst. Dadurch können Ausreißer weitgehend eliminiert werden und man erhält für die weiteren Rechenschritte über alle Orte eine gleichwertige Datenbasis. So kann jeder Ort gemäß seiner Differenzierung für die jeweilige Merkmalsbeurteilung herangezogen werden. Damit ist das neue Modell bei Ortswechseln besser geeignet bzw. leichter um Orte zu erweitern.

- Auf die Versuchsansteller wird ein gewisser Druck ausgeübt, Versuche an möglichst gut differenzierenden Standorten anzulegen. Mit zunehmender Differenzierung nimmt auch das Gewicht des Standortes zur Berechnung des Ausdauerindexes zu. Standorte, die nur wenig differenzieren, gehen nur mit sehr geringem Gewicht in die Auswertung mit ein. An diesen Standorten ist eine Anlage des Versuchs aufgrund des geringen Einflusses auf die Ausprägung des Indexwertes nicht sinnvoll.
- Die Gewichtung der Hauptnutzungsjahre erfolgt nicht aufgrund fester Vorgaben. Je nach Differenzierung der Sorten in den Jahren erhält man die Gewichtung transparent durch die erhobenen Daten selbst. Bei dieser Methode mit individueller Gewichtung der Hauptnutzungsjahre entsprechend ihrer Differenzierung bekommen Jahre mit geringer Streuung ein kleineres Gewicht als Jahre mit starker Streuung. Durch die Berücksichtigung der Streuung für die Berechnung der Gewichte erhält man für den Gesamtindex über alle Hauptnutzungsjahre eine deutlichere Differenzierung der Sorten. Damit erhält man eine anschauliche Basis für die daraus resultierende Sortenberatung.
- SAS bietet die Möglichkeit auch bei größeren Datenmengen die Berechnungen übersichtlich und nachvollziehbar durchzuführen.

#### **Nachteile des neuen Indexes:**

- Es ist ein höherer Rechenaufwand im Vergleich zur alten Methode nötig. Dieser kann heutzutage jedoch mit Hilfe der geeigneten Software problemlos bewältigt werden und fällt somit nicht ins Gewicht.
- Bisher besteht nur die Möglichkeit für orthogonale Datensätze den Ausdauerindex zu berechnen. D. h. nur für Sorten, die an allen Standorten angesät wurden, kann nach dem vorgestellten Rechengang der Ausdauerindex berechnet werden. Für Sorten, die nicht an allen Orten vorkommen, müssten nach einem noch zu entwickelnden Schema Ersatzwerte berechnet werden. Unter Berücksichtigung der Ersatzwerte könnten die Sorten eventuell

zunächst unter Vorbehalt mit in die Sortenreihung des Ausdauerindexes eingegliedert werden.

## **5 Ausblick**

Im landwirtschaftlichem Versuchswesen ist die Datenverwaltung mit PIAF Standard. Ebenso die mobile Datenerfassung mittels der Kombination von PSION Workabout und dem PIAF-Erfassungsmodul. Dadurch stehen Versuchsdaten rasch und ohne der Gefahr von Übertragungsfehlern für die Auswertung zur Verfügung.

Zur Analyse der erhobenen Daten stellt das Programm PIAFStat eine wesentliche Erleichterung dar. Dieses Programm bietet die Möglichkeit, auf die in PIAF verwalteten Versuche statistische Verfahren anzuwenden (VOIT, 2002). Es gestattet darüber hinaus aber auch die spezifische Erweiterung an neue bisher nicht integrierte Versuchsanstellungen und -auswertungen.

Auch die vorgestellte Verrechnung soll demnächst in PIAFStat als Verfahren für die Auswertung der Ausdauerversuche in Bayern zur Verfügung stehen.

Ein weiteres Ziel wäre es, das Verfahren so zu modifizieren, dass es auch für andere Versuchsserien anwendbar wäre.

Um eine gut differenzierte Sortenreihung aus dem Versuchsergebnis zur Ausdauerprüfung von Deutschem Weidelgras zu erhalten, ist es wichtig Standorte auszuwählen, die eine möglichst deutliche Sortendifferenzierung bewirken. Dabei muss jedoch auch berücksichtigt werden, dass die Standorte in einem möglichst breitem Umweltspektrum verteilt sind, damit die Versuchsserie für ganz Bayern repräsentativ ist.

Um für die Auswertung eine möglichst einheitliche Datenbasis zu erhalten, sollten möglichst an allen Standorten vollständige Datensätze erhoben werden. Im Rahmen der Neuordnung des Versuchswesens bei Futterpflanzen wurde auch der Umfang der in dieser Versuchsserie zu erhebenden Bonituren durchleuchtet und gestrafft. Diese gekürzte Liste stellt jedoch das nicht zu unterschreitende Minimum dar. Inwieweit weitere ergänzende Bonituren notwendig bleiben, werden Vergleiche auf Länderebene in Bayern zeigen.

Das vorliegende Auswertungsverfahren löst mit der Auswertung 2006 das bisherige Verfahren vollständig ab.

## **6 Zusammenfassung**

Der bei der Auswertung des Versuchs zur "Überprüfung der Anbaueignung von Sorten des Deutschen Weidelgrases in Grenzlagen" am Institut für Pflanzenbau und Pflanzenzüchtung der LfL erhaltene Ausdauerindex bildet die Grundlage für die Sortenberatung für Deutsches Weidelgras in Bayern. Nach der alten Auswertungsmethode wurde zur Bildung des Ausdauerindexes für jede Sorte über alle erhobenen Bonituren das arithmetische Mittel gebildet.

Einflüsse von Standorten und Hauptnutzungsjahren auf die Sortendifferenzierung sollen durch eine neue Berechnungsmethode berücksichtig werden. Ausgegangen wird von, nach einem bestimmten Schema, aggregierten Merkmalsmittelwerten, die eine gleichwertige Datengrundlage bilden. Über die Streuung der Merkmalsmittelwerte an den Standorten wird für jeden Standort für jedes Merkmal ein Gewicht ermittelt. Die daraus resultierenden gewichteten Mittelwerte für die Merkmale werden nach einer zusätzlichen Gewichtung je nach Bedeutung des jeweiligen Merkmals zu einem Jahresindex zusammengefasst. Zur Bildung des Gesamtindexes werden die Jahresindizes der Hauptnutzungsjahre des Versuchs ebenfalls über ihre Streuung gewichtet und als gewichteter Mittelwert zusammengefasst.

Mit Hilfe des Statistikprogramms SAS wird die Verrechnung der umfangreichen Versuchsdaten vereinfacht und durch die Möglichkeit Zwischenergebnisse in zusätzlichen Datenfenstern darzustellen übersichtlicher. Die erstellten Programme sind nach geringfügigen individuellen Modifikationen auf weitere Versuche zur Ausdauerprüfung von Deutschem Weidelgras zur Auswertung anwendbar.

Die neue Methode hat den Vorteil, dass Ortswechsel und die Unterschiede in der Anzahl der Bonituren an den einzelnen Orten nicht mehr die Gewichtung der Orte beeinflussen.

Wichtig ist die Auswahl von geeigneten Standorten in Grenzlagen, damit es zu einer möglichst deutlichen Differenzierung unter den Sorten kommt. Nur so kann der jeweilige Standort mit einem ausreichenden Gewicht in die Ausdauerindexnote einfließen, um für den durch den Standort zu repräsentierenden Umweltbereich die Ausprägung der Noten zu beeinflussen.

Mit dem neuen Algorithmus wird durch die Gewichtung der Standorte und Hauptnutzungsjahre eine deutlichere Sortendifferenzierung erreicht. Damit werden im Versuchsergebnis Sortenunterschiede deutlicher hervorgehoben. Dies bildet eine anschauliche Datengrundlage für die Sortenberatung.

## **7 Anhang**

## **Beispielprogramm zur Zusammenfassung der Orte eines Jahres einer Versuchsnummer:**

```
/*__Zusammenfassen einer Versuchsnummer eines Nutzungsjahres von allen 
Orten am Beispiel Versuch 404 1. Hauptnutzungsjahr __*/
libname exdat 'I:\sas\Macro\bibli';
data ort1;
    set exdat.v404_2003_o032;
run;
data ort2;
    set exdat.v404_2003_o152;
run;
data ort3;
    set exdat.v404_2003_o321;
run;
data ort4;
    set exdat.v404_2004_o495; /* Der Ort Pfrentsch befindet sich erst im 
                              Jahr 2004 im 1. Hauptnutzungsjahr und wird 
                              deshalb mit den Daten der restlichen Stand-
                              orte aus dem Jahr 2003 (die sich bereits in 
                              diesem Jahr im 1. Hauptnutzungsjahr befin-
                              den) zusammengefasst */
run;
data ort5;
    set exdat.v404_2003_o829;
\frac{run}{t}0032 = 0sterseeon
       o152 = Samerberg
       o321 = Hötzelsdorf
       o495 = Pfrentsch
       o829 = Buchen am Auerberg*/
Data exdat.V404 nj1 alle;
   set ort1 ort2 ort3 ort4 ort5;
   run;
Proc sort data=exdat.V404_nj1_alle;
    by ort faktor1;
run;
```
#### **Beispielprogramm zur Berechnung des Jahresindexes**

```
libname exdat 'I:\SAS\Macro\bibli';
/*'''''''''''''''''''''''''''''''''''''''''''''''''''''''''''''''''''''''
      - Einlesen der Rohdaten: Bonituren von allen Orten eines 
       Nutzungsjahres des Versuchs
      - sortieren in aufsteigender Reihenfolge nach Sorten (Faktor1)
       und Standorten (Ort = Ortsnummer)
'''''''''''''''''''''''''''''''''''''''''''''''''''''''''''''''''''''''*/
data V_Daten;
   set exdat.V404_nj1_alle;
run;
Proc sort data=V_Daten;
   by FAKTOR1 ORT;
```

```
run;
/*''''''''''''''''''''''''''''''''''''''''''''''''''''''''''''''''''''''
      - Einzelbonituren nach Sorten an jedem Ort über Wiederholungen 
        zu Mittelwerten zusammenfassen;
      - Spalten die nicht benötigt werden aus der Tabelle löschen
      - Sortieren der Daten nach der Spalte _STAT_ 
'''''''''''''''''''''''''''''''''''''''''''''''''''''''''''''''''''''''*/
Proc means data=V_Daten mean;
    by FAKTOR1 ORT; 
    output out=V_Daten1;
run;
Data V_Daten2;
  set V Daten1;
   drop Reihe Spalte PARZNR Land VNR F1 D SCHN 1-D SCHN 20 D VEGB D AUFG
    FREQ TYPE;
run;
data V_Daten3;
   set V_Daten2;
run;
proc sort data=V_Daten3;
  by STAT ;
run;
/*''''''''''''''''''''''''''''''''''''''''''''''''''''''''''''''''''''''
      es werden nur die Zeilen in der Tabelle behalten, in denen die 
     Spalte _STAT_ mean enthält
'''''''''''''''''''''''''''''''''''''''''''''''''''''''''''''''''''''''*/
data V Daten4(where=(STAT='MERN'));
  set V Daten3;
run; 
/*''''''''''''''''''''''''''''''''''''''''''''''''''''''''''''''''''''''
     die Daten werden nach der Spalte Ort aufsteigend sortiert
'''''''''''''''''''''''''''''''''''''''''''''''''''''''''''''''''''''''*/
proc sort data=V_Daten5;
    by ort;
run;
/*''''''''''''''''''''''''''''''''''''''''''''''''''''''''''''''''''''''
      Einzelmerkmale für jede Sorte an jedem Ort zu einem arithmetischen
      Mittelwert in Merkmalsgruppen zusammenfassen:
          - man erhält für jede Sorte an jedem Ort das arithmetische 
            Mittel der Merkmale
             --> bis zu 6 Merkmale an jedem Ort für jede Sorte
          - WDA = Weidelgrasanteil (enthält Weidelgrasanteil vor Winter
                                                  " nach Winter
                                                  " vor Schnitt
                                                           nach Schnitt)
          - DICH = Dichtigkeit ( enthält Dichtigkeit vor Winter
                                                 " nach Winter
                                                       vor Schnitt
                                                 " nach Schnitt)
         - FUS B = Fusariumbefall
         - PHYPZE B = Rostbefall
          - M_NWI2 = Mängel nach Winter
          - VERUNK = Verunkrautung
      Es werden nur die berechneten Merkmalsmittelwerte in der Tabelle 
     behalten
'''''''''''''''''''''''''''''''''''''''''''''''''''''''''''''''''''''''*/
```

```
data rech1;
  set V_Daten5;
   FUS B mw=mean(of FUSNW MIDONI FUSASP);
    WDA_mw=mean(of WDAVW WDANW WDANS WDAVS_1-WDAVS_16 WDAVS_18-WDAVS_40 
      WDANS_1 WDANS_7-WDANS_40 );
    DICH_mw=mean(of DICHVW DICHNW DICHVS DICHVS_1-DICHVS_40 
      DICHNS_1-DICHNS_40);
    M_NWI2_mw=mean(of M_NWI2 M_NWIN);
   PHYPZE B mw=mean(of PHYPZE );
    format _numeric_ 4.2;
    by ort;
   keep Faktor1 Ort WDA mw DICH mw FUS B mw M_NWI2 mw PHYPZE B mw ;
run;
/*'''''''''''''''''''''''''''''''''''''''''''''''''''''''''''''''''''''''
      Umkehren verschiedener Merkmale :
       - Fusariumresistenz (FUS R) = 10 - Fusariumbefall
       - Rostresistenz ( PHYPZE R) = 10 - Rostbefall
        - Stand nach Winter (ST_NWI) = 10 - Mängel nach Winter 
      Löschen der nicht mehr benötigten Merkmale
'''''''''''''''''''''''''''''''''''''''''''''''''''''''''''''''''''''''*/
data rech2;
   set rech1;
    ST_NWI_mw=10-M_NWI2_mw;
   FUS R mw=10-FUS B mw;
   PHYPZE_R_mw=10-PHYPZE_B_mw;
   drop M_NWI2_mw FUS_B_mw PHYPZE_B_mw;
run; 
/*'''''''''''''''''''''''''''''''''''''''''''''''''''''''''''''''''''''''
      Sortieren der Daten aufsteigend nach Orten
'''''''''''''''''''''''''''''''''''''''''''''''''''''''''''''''''''''''*/
proc sort data=rech2;
    by ort;
run;
/*'''''''''''''''''''''''''''''''''''''''''''''''''''''''''''''''''''''''
      Über die Merkmalsmittelwerte werden je Merkmal die größten (max) und 
      kleinsten (min) Werte ermittelt
'''''''''''''''''''''''''''''''''''''''''''''''''''''''''''''''''''''''*/
Proc means data=rech2 min max;
   Var WDA mw DICH mw FUS R mw ST_NWI_mw PHYPZE_R_mw ;
    by ort;
    output out=minmax 
      min=WDA_min DICH_min FUS_R_min ST_NWI_min PHYPZE_R_min 
      max=WDA_max DICH_max FUS_R_max ST_NWI_max PHYPZE_R_max;
run;
/*'''''''''''''''''''''''''''''''''''''''''''''''''''''''''''''''''''''''
      Errechnet für die Orte für jedes Merkmal die Differenzierung (Spann-
     weite = Range = Merkmal diff)''''''''''''''''''''''''''''''''''''''''''''''''''''''''''''''''''''''*/
data diff1;
  set minmax;
   FUS R diff=FUS R max-FUS R min;
   WDA_diff=WDA_max-WDA_min;
   DICH_diff=DICH_max-DICH_min;
    ST_NWI_diff=ST_NWI_max-ST_NWI_min;
    PHYPZE_R_diff=PHYPZE_R_max-PHYPZE_R_min;
    by Ort;
run;
```

```
/*'''''''''''''''''''''''''''''''''''''''''''''''''''''''''''''''''''''''
      In die Tabelle diff1 wird eine Spalte x mit dem Wert 1 in allen 
      Zeilen eingefügt
''''''''''''''''''''''''''''''''''''''''''''''''''''''''''''''''''''''*/
data diff12;
   set diff1;
    x=1;
\begin{array}{c} \mathbf{run:} \\ |+1| \end{array}/*'''''''''''''''''''''''''''''''''''''''''''''''''''''''''''''''''''''''
      Es wird nach Merkmalen über die Orte die Summe aller Spannweiten 
      gebildet.
'''''''''''''''''''''''''''''''''''''''''''''''''''''''''''''''''''''''*/
Proc means data=diff1 sum;
    var WDA_diff DICH_diff FUS_R_diff ST_NWI_diff PHYPZE_R_diff ;
   output out=diff2_sum=WDA_sum DICH_sum FUS_R_sum ST_NWI_sum
    PHYPZE R sum ;
run;
/*'''''''''''''''''''''''''''''''''''''''''''''''''''''''''''''''''''''''
      Auch in die Tabelle diff2 wird eine Spalte x mit dem Wert 1 in allen 
      Zeilen eingefügt
''''''''''''''''''''''''''''''''''''''''''''''''''''''''''''''''''''''*/
data diff22;
   set diff2;
    x=1;
run;
/*'''''''''''''''''''''''''''''''''''''''''''''''''''''''''''''''''''''''
      Zusammenfügen von Tabelle diff12 und diff22 mit Hilfe der Spalte x
'''''''''''''''''''''''''''''''''''''''''''''''''''''''''''''''''''''''*/
data diff3;
   merge diff12 diff22;
    by x;
run; 
/*'''''''''''''''''''''''''''''''''''''''''''''''''''''''''''''''''''''''
      An jedem Ort für jedes Merkmal:
      Bildung des Quotienten aus Spannweite eines Merkmals an einem 
      Ort und der Summe der Spannweiten des Merkmals an allen Orten 
               --> Gewicht für jeden Ort für jedes Merkmal
'''''''''''''''''''''''''''''''''''''''''''''''''''''''''''''''''''''''*/
data gewichtet1;
   set diff3;
    FUS_R_gew=FUS_R_diff/FUS_R_sum;
    WDA_gew=WDA_diff/WDA_sum;
    DICH_gew=DICH_diff/DICH_sum;
    ST_NWI_gew=ST_NWI_diff/ST_NWI_sum;
   PHYPZE R qew=PHYPZE R diff/PHYPZE R sum;
   by ort;
run;
data gewichtet2;
   set gewichtet1;
   keep Ort WDA gew DICH gew FUS R gew ST_NWI_gew PHYPZE_R_gew;
run;
```

```
/*'''''''''''''''''''''''''''''''''''''''''''''''''''''''''''''''''''''''
      Zusammenfügen von Tabelle rech2 und gewichtet3:
       - Merkmalsmittelwerte der Sorten an Orten
       - Gewichte der Merkmale an Orten
      Sortieren der Daten nach Ort und Sorte (faktor1)
''''''''''''''''''''''''''''''''''''''''''''''''''''''''''''''''''''''*/
data gewichtet3;
   merge rech2 gewichtet2;
   by ort; 
run;
proc sort data=gewichtet3;
   by ort faktor1;
run;
/*'''''''''''''''''''''''''''''''''''''''''''''''''''''''''''''''''''''''
      Multiplizieren der Merkmalsmittelwerte der Sorten mit den Gewichten 
      der Orte für die Merkmale
         --> einzeln gewichtete Merkmale für jede Sorte an jedem Ort 
      Sortieren der Daten nach Sorten (faktor1)
'''''''''''''''''''''''''''''''''''''''''''''''''''''''''''''''''''''''*/
data gewichtet4;
   set gewichtet3;
   FUS R gew einz=FUS R mw*FUS R gew;
   WDA gew einz=WDA mw*WDA gew;
   DICH gew einz=DICH mw*DICH gew;
   ST_NWI_qew_einz=ST_NWI_mw*ST_NWI_qew;
   PHYPZE R gew einz=PHYPZE R mw*PHYPZE R gew;
    by Ort faktor1;
run;
proc sort data=gewichtet4;
    by faktor1;
run;
/*'''''''''''''''''''''''''''''''''''''''''''''''''''''''''''''''''''''''
      Aufsummieren der einzelnen gewichteten Merkmale nach Sorten
       --> Gewichtete Merkmalsmittelwerte für jede Sorte über die Orte
'''''''''''''''''''''''''''''''''''''''''''''''''''''''''''''''''''''''*/
Proc means data=gewichtet4 sum;
    var WDA_gew_einz DICH_gew_einz FUS_R_gew_einz ST_NWI_gew_einz 
    PHYPZE_R_gew_einz ;
   by faktor1;
   output out=F1 sum=WDA_F1 DICH_F1 FUS_R_F1 ST_NWI_F1 PHYPZE_R_F1 ;
run; 
/*'''''''''''''''''''''''''''''''''''''''''''''''''''''''''''''''''''''''
      Festlegen der Gewichte der Merkmale
'''''''''''''''''''''''''''''''''''''''''''''''''''''''''''''''''''''''*/
data f1_2;
   set f1;
    if WDA_F1=. then n1=0;
     else n1=4;
    if DICH_F1=. then n2=0;
     else n2=4;
    if FUS_R_F1=. then n3=0;
     else n3=1;
    if ST_NWI_F1=. then n4=0;
     else n4=1;
    if PHYPZE_R_F1=. then n5=0;
     else n5=1;
run;
```

```
/*'''''''''''''''''''''''''''''''''''''''''''''''''''''''''''''''''''''''
     Bilden der Summe der Gewichte
'''''''''''''''''''''''''''''''''''''''''''''''''''''''''''''''''''''''*/
data f1_3;
   set f1_2;
   n=sum(of n1 n2 n3 n4 n5 );
run;
/*'''''''''''''''''''''''''''''''''''''''''''''''''''''''''''''''''''''''
     Multiplizieren der Merkmale mit vorher bestimmter Merkmalsgewichtung
'''''''''''''''''''''''''''''''''''''''''''''''''''''''''''''''''''''''*/
data f1_4;
  set f1_3;
   WDA_F1_n=WDA_F1*n1;
  DICH_F1_n=DICH_F1*n2;
    FUS_R_F1_n=FUS_R_F1*n3;
   ST_NWI_F1_n=ST_NWI_F1*n4;
  PHYPZE R F1 n=PHYPZE R F1*n5;
run;
/*'''''''''''''''''''''''''''''''''''''''''''''''''''''''''''''''''''''''
      Quotient aus Summe der gewichteten Merkmale und der Summe 
      der Gewichte
       --> Indexwert für jede Sorte eines Jahres
'''''''''''''''''''''''''''''''''''''''''''''''''''''''''''''''''''''''*/
data f2;
  set f1 4;
   Index=sum(of WDA_F1_n DICH_F1_n FUS_R_F1_n ST_NWI_F1_n 
  PHYPZE R F1 n )/n;
   by faktor1;
    format _numeric_ 4.2;
   drop _TYPE_ _FREQ_ WDA_F1_n DICH_F1_n FUS_R_F1_n ST_NWI_F1_n 
   PHYPZE_R_F1_n;
run;
/*'''''''''''''''''''''''''''''''''''''''''''''''''''''''''''''''''''''''
     Sortieren der Tabelle absteigend nach den Indexwerten
'''''''''''''''''''''''''''''''''''''''''''''''''''''''''''''''''''''''*/
proc sort data=f2 out=Jahresindex;
  by descending INDEX;
run;
/*'''''''''''''''''''''''''''''''''''''''''''''''''''''''''''''''''''''''
      Löschen von nicht benötigten Spalten
'''''''''''''''''''''''''''''''''''''''''''''''''''''''''''''''''''''''*/
Data Jahri_nj1_404;
   set Jahresindex;
    drop n1 n2 n3 n4 n5;
run;
/*'''''''''''''''''''''''''''''''''''''''''''''''''''''''''''''''''''''''
      Einfügen einer Spalte mit dem entsprechenden Nutzungsjahr und 
      Sortieren nach der Spalte faktor1 (Sorten)in alphabetischer 
      Reihenfolge für die weitere Verwendung der Tabelle zur Berechnung 
     des Gesamtindexes
'''''''''''''''''''''''''''''''''''''''''''''''''''''''''''''''''''''''*/
Data exdat.I_nj1_404_minmax;
  set Jahri nj1 404;
  ni=1; drop WDA_F1 DICH_F1 FUS_R_F1 ST_NWI_F1 PHYPZE_R_F1 n;
run;
proc sort data=exdat.I_nj1_404_minmax;
   by faktor1;
run;
```

```
/*'''''''''''''''''''''''''''''''''''''''''''''''''''''''''''''''''''''''
      Absteigende Sortierung der Sorten nach Noten der einzelnen Merkmale 
'''''''''''''''''''''''''''''''''''''''''''''''''''''''''''''''''''''''*/
data reih_WDA_3;
   set Jahresindex;
run;
Proc sort data=reih_WDA_3;
   by descending WDA_F1;
run;
data reih_DICH_3;
   set Jahresindex;
run;
Proc sort data=reih_DICH_3;
   by descending DICH_F1;
run;
data reih_FUS_3;
   set Jahresindex;
run;
Proc sort data=reih_FUS_3;
   by descending FUS_R_F1;
run;
data reih_STNWI_3;
   set Jahresindex;
run;
Proc sort data=reih_STNWI_3;
  by descending ST_NWI_F1;
run;
data reih_ROST_3;
   set Jahresindex;
run;
Proc sort data=reih_ROST_3;
  by descending PHYPZE_R_F1;
run;
/*'''''''''''''''''''''''''''''''''''''''''''''''''''''''''''''''''''''''
      Absteigende Sortierung der Sorten nach Noten des Jahresindex
''''''''''''''''''''''''''''''''''''''''''''''''''''''''''''''''''''''*/
data reih_INDEX_3;
   set Jahresindex;
run;
Proc sort data=reih_INDEX_3;
  by descending Index;
run;
```
#### **Beispielprogramm zur Berechnung des Gesamtindexes**

```
/*'''''''''''''''''''''''''''''''''''''''''''''''''''''''''''''''''''''''
      Zusammenfügen der Tabellen mit den Indexwerten der einzelnen 
     Nutzungsjahre
'''''''''''''''''''''''''''''''''''''''''''''''''''''''''''''''''''''''*/
data aj_404;
   set exdat.I_nj1_404_1 exdat.I_nj2_404_1 exdat.I_nj3_404_1;
  by faktor1;
run;
```

```
/*'''''''''''''''''''''''''''''''''''''''''''''''''''''''''''''''''''''''
     Sortieren der Tabelle nach Nutzungsjahren (nj)
'''''''''''''''''''''''''''''''''''''''''''''''''''''''''''''''''''''''*/
proc sort data=aj_404;
   by nj;
run;
/*'''''''''''''''''''''''''''''''''''''''''''''''''''''''''''''''''''''''
      Größte (max) und kleinste (min) Indexwerte der einzelnen 
     Nutzungsjahre ermitteln
'''''''''''''''''''''''''''''''''''''''''''''''''''''''''''''''''''''''*/
proc means data=aj_404 min max;
    var INDEX;
   by nj;
   output out=minmax 404 min=Index min max=Index max;
run;
/*'''''''''''''''''''''''''''''''''''''''''''''''''''''''''''''''''''''''
      Spannweite (Index_diff)in den einzelnen Jahren berechnen
'''''''''''''''''''''''''''''''''''''''''''''''''''''''''''''''''''''''*/
data gewi_diff1;
   set minmax_404;
   Index diff=Index max-Index min;
    by nj;
run;
/*'''''''''''''''''''''''''''''''''''''''''''''''''''''''''''''''''''''''
      Summe der Spannweiten der Einzeljahre bilden
'''''''''''''''''''''''''''''''''''''''''''''''''''''''''''''''''''''''*/
proc means data=gewi_diff1;
    var Index_diff;
   output out=gewi_diff2 sum=Index sum;
run;
/*'''''''''''''''''''''''''''''''''''''''''''''''''''''''''''''''''''''''
      In die Tabellen gewi_diff1 und gewi_diff2 jeweils eine Spalte x 
      einfügen
'''''''''''''''''''''''''''''''''''''''''''''''''''''''''''''''''''''''*/
data gewi_diff11;
   set gewi_diff1;
   x=1;
run;
data gewi_diff22;
  set gewi diff2;
   x=1;
run;
/*'''''''''''''''''''''''''''''''''''''''''''''''''''''''''''''''''''''''
      Die Tabellen gewi_diff11 und gewi_diff22 zusammenfügen
'''''''''''''''''''''''''''''''''''''''''''''''''''''''''''''''''''''''*/
data gewi_1;
  merge gewi diff11 gewi diff22;
   by x;
run;
/*'''''''''''''''''''''''''''''''''''''''''''''''''''''''''''''''''''''''
      - Für jedes Jahr ein Gewicht über den Quotienten der Spannweite 
        eines Jahres und der Summe der Spannweiten aller Jahre ermitteln
      - nur die benötigten Spalten in der Tabelle behalten
'''''''''''''''''''''''''''''''''''''''''''''''''''''''''''''''''''''''*/
data gewi_2;
  set gewi<sup>1;</sup>
    Index_gewi=Index_diff/Index_sum;
run;
```

```
data gewi_3;
   set gewi_2;
   keep nj Index_gewi;
run;
/*'''''''''''''''''''''''''''''''''''''''''''''''''''''''''''''''''''''''
      - die beiden Tabellen aj_404 und gewi_3 zusammenfügen
      - die Tabellen anhand der Spalten nj und Faktor1 sortieren
'''''''''''''''''''''''''''''''''''''''''''''''''''''''''''''''''''''''*/
data gewi_4;
   merge aj_404 gewi_3;
   by nj;
run;
Proc sort data=gewi_4;
   by nj Faktor1;
run;
/*'''''''''''''''''''''''''''''''''''''''''''''''''''''''''''''''''''''''
      - Indexwerte der Sorten nach Nutzungsjahren mit den entsprechenden 
        Gewichten multiplizieren
      - anhand der Spalte Faktor1 sortieren
'''''''''''''''''''''''''''''''''''''''''''''''''''''''''''''''''''''''*/
data gewi_5;
  set gewi 4;
    Index_gewi_einz=Index*Index_gewi;
    by nj Faktor1;
run;
Proc sort data=gewi_5;
   by Faktor1;
run;
/*'''''''''''''''''''''''''''''''''''''''''''''''''''''''''''''''''''''''
      nach Sorten über die Jahre aufsummieren
     \rightarrow gewichteter Ausdauerindexindex
      nicht benötigte Spalten löschen
      Absteigend nach dem Ausdauerindex sortieren
'''''''''''''''''''''''''''''''''''''''''''''''''''''''''''''''''''''''*/
Proc means data=gewi_5;
   var Index gewi einz;
   by Faktor1;
    output out=alleJahre sum=Index_aj;
run;
data alleJahre1;
   set alleJahre;
    drop _TYPE_ _FREQ_;
run;
Proc sort data=alleJahre1;
   by descending Index aj;
run;
/*'''''''''''''''''''''''''''''''''''''''''''''''''''''''''''''''''''''''
      Bildet Tabelle mit Reihung der Sorten in den Einzeljahren
'''''''''''''''''''''''''''''''''''''''''''''''''''''''''''''''''''''''*/
data jahrrang;
   set aj_404;
run;
proc sort data=jahrrang;
   by nj descending Index;
run;
```
## **10 Literaturverzeichnis**

- ANONYMUS (2005): Beschreibende Sortenliste 2005 Futtergräser, Esparsette, Klee, Luzerne (Hrg.: Bundessortenamt), Deutscher Landwirtschaftsverlag, GmbH, Hannover, S. 37-51
- ANONYMUS (2000): Richtlinien für die Durchführung von landwirtschaftlichen Wertprüfungen und Sortenversuchen (Hrg.: Bundessortenamt), Landbuch Verlagsgesellschaft mbH, Hannover
- ANONYMUS (1996): Versuchsergebnisse aus Bayern Futterpflanzen (Hrg.: Bayerische Landesanstalt für Bodenkultur und Pflanzenbau), Freising
- BRÜNNER, FRIEDRICH; SCHÖLLHORN, JOSEF (1972): Bewirtschaftung von Wiesen und Weiden, Verlag Eugen Ulmer, Stuttgart, S. 28/29
- CONERT, HANS JOACHIM (2000): Pareys Gräserbuch Die Gräser Deutschlands erkennen und bestimmen, Parey Buchverlag, Berlin, S. 392/393
- HARTMANN, STEPHAN (2003): Mündliche Mitteilung, Bayerische Landesanstalt für Landwirtschaft, Institut für Pflanzenbau und Pflanzenzüchtung, Freising
- HARTMANN, STEPHAN; RÖßL, GEORG (2003): Versuchsergebnisse aus Bayern Ergebnisse aus Feldversuchen – Deutsches Weidelgras (Hrg.: Bayerische Landesanstalt für Landwirtschaft, Institut für Pflanzenbau und Pflanzenzüchtung), Freising
- HAUFE, WERNER, (1988): Feldversuche: Anlage Auswertung Interpretation, DLG-Verlags-GmbH, Frankfurt am Main, 52 Seiten
- HOFFMANN, WALTHER (HRSG.), (1985): Lehrbuch der Züchtung landwirtschaftlicher Kulturpflanzen - Bd. 2: Spezieller Teil; 2. Auflage, Verlag Paul Parey, Berlin und Hamburg, 434 Seiten
- HOLLWECK I. (2000): Multivariate statistische Auswertung der 18 jährigen Versuchsreihe zur Eignung von Sorten Deutschen Weidelgrases (Lolium perenne L.) für weidelgrasunsichere Lagen (Ausdauerprüfung in Bayern) der LBP; Diplomarbeit Fachhochschule Regensburg Fachbereich Informatik und Mathematik, 105 Seiten

HUBBARD, C. E. (1973): Gräser, Verlag Eugen Ulmer Stuttgart, S.150/151

- KLAPP, ERNST; OPITZ V. BOBERFELD, WILHELM (2006): Taschenbuch der Gräser, Eugen Ulmer KG, Stuttgart, S. 154-157
- KLAPP, ERNST (1965): Grünlandvegetation und Standort, Verlag Paul Parey, Berlin und Hamburg, S. 186-206
- LANGE, GERD (2007): Mündliche Mitteilung, Landwirtschaftskammer Niedersachsen
- MUNZERT, MANFRED (1992): Einführung in das pflanzenbauliche Versuchswesen, Schriftenreihe "Pareys Studientexte" Nr. 71, Verlag Paul Parey, Berlin und Hamburg, 163 Seiten
- ORTSEIFEN, CARINA (1997): Der SAS-Kurs Eine leicht verständliche Einführung, Internat. Thomson Pupl.; Bonn [u.a.], 316 Seiten
- RIEDER, J.-B. (1983): Dauergrünland, BLV Verlagsgesellschaft, Frankfurt, 192 Seiten
- SACHS, LOTHAR (1984): Angewandte Statistik, Springer-Verlag, Berlin, Heidelberg, New York, Tokyo, 552 Seiten
- SAS INSTITUTE INC. (1988): SAS Language Guide, Release 6.03 Edition, Cary, NC: SAS Institute Inc., 530 pp.
- VOIGTLÄNDER, GERHARD; JACOB HELMUT (1987): Grünlandwirtschaft und Futterbau, Eugen Ulmer GmbH & Co., Stuttgart, 480 S.
- VOIT, K. (2002): Von der Planung bis zur Auswertung Das pflanzenbauliche Versuchswesen in Bayern mit PIAF, MOBIDA, und PIAFStat, www.gumpenstein.at/puplikationen/saatzuechter2002/voit.pdf
- WAGNER, FRITZ; PREDIGER, GEORG (1989): Der Feldversuch Durchführung und Technik, Selbstverlag Fritz Wagner, Bad Hersfeld, Loseblattsammlung